Ciclo de Conferencias Máster y Doctorado: Ingeniería de Sistemas y de Control

# **Avances en Microscopía**.

**CANAL UTED** 

Desde la automatización en la adquisición de la imagen al procesado con inteligencia artificial

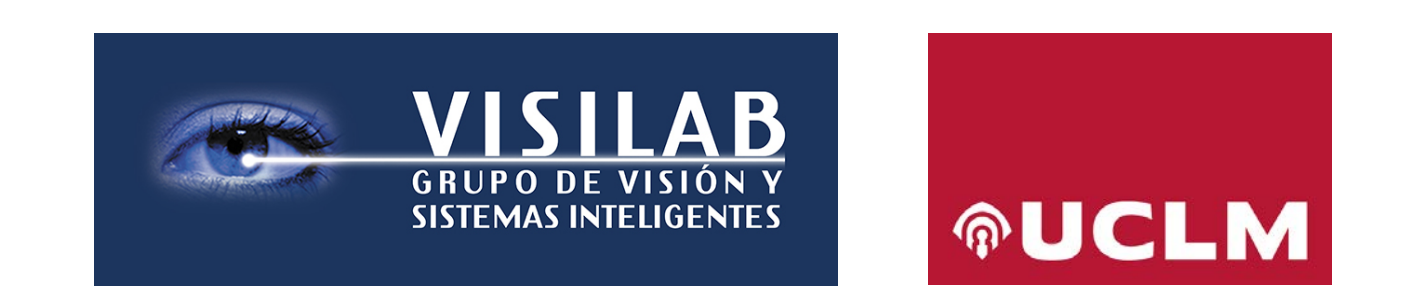

Mª Gloria Bueno García 2/12/2021

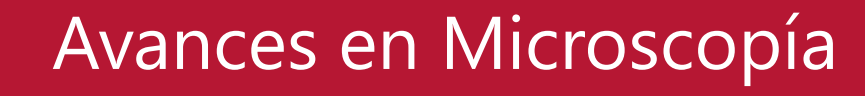

<u> ଜୁUCI</u>

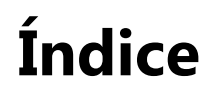

**CANAL UNED** 

- Introducción Grupo VISILAB
- Introducción a la Microscopía
- Hardware en Microscopía
- Software: Procesado de imagen, AI
- Resultados: Aplicaciones Microscopía
- Conclusiones Futuras líneas

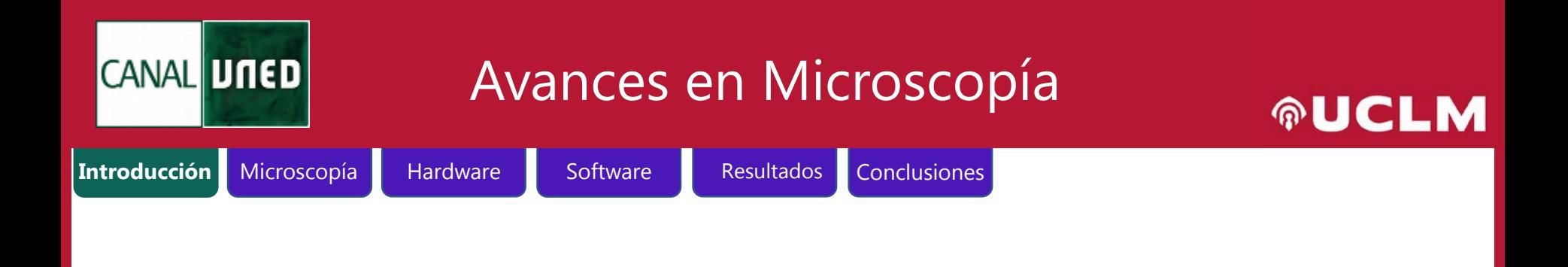

## **Introducción**

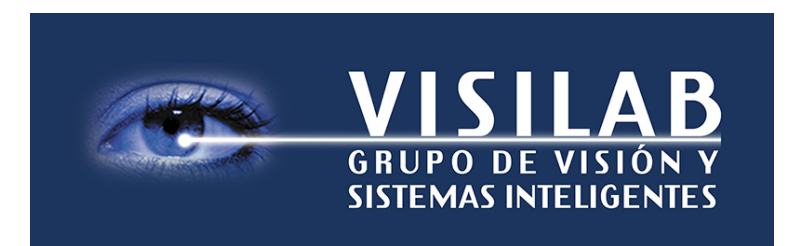

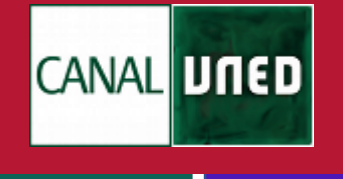

### Avances en Microscopía

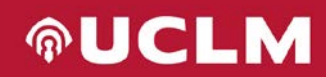

ETSII y ESI de la UCLM en Ciudad Real:

**Introducción** Metodología Hardware Software Resultados Conclusiones

- Visón por Computador
- Inteligencia Artificial

Desde el 2004

- Proyectos de Investigación
- Transferencias con la empresa
- Start-up UBOTICA finales del 2018

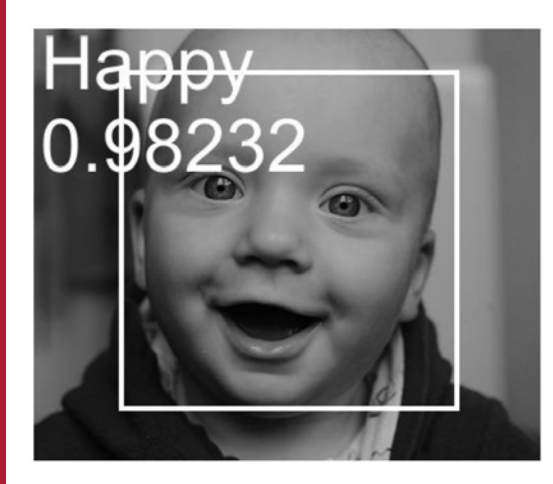

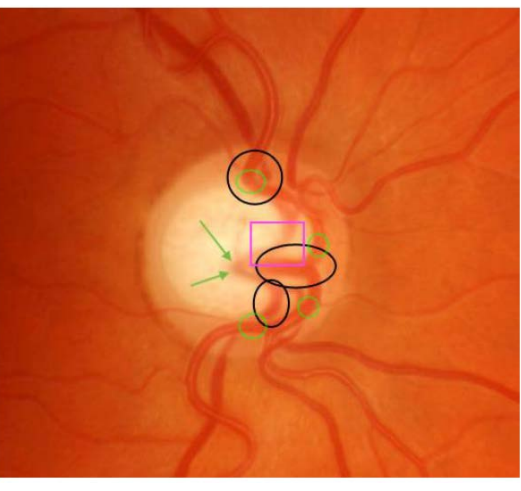

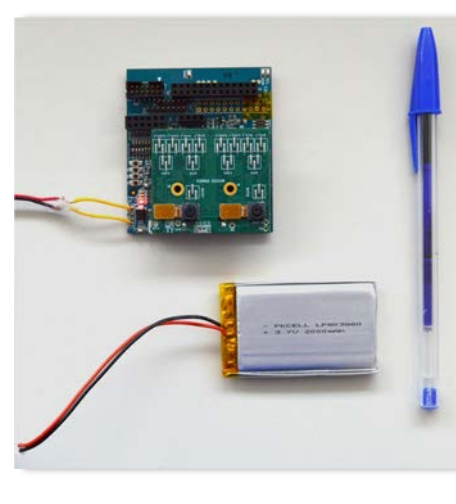

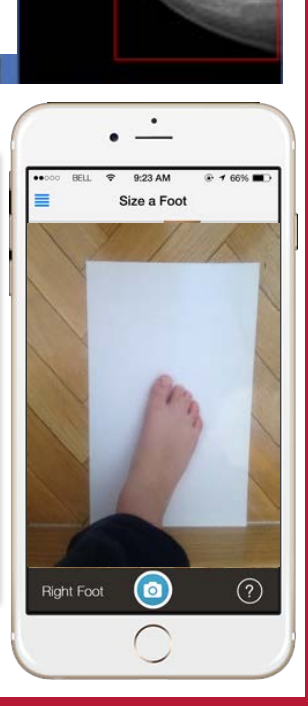

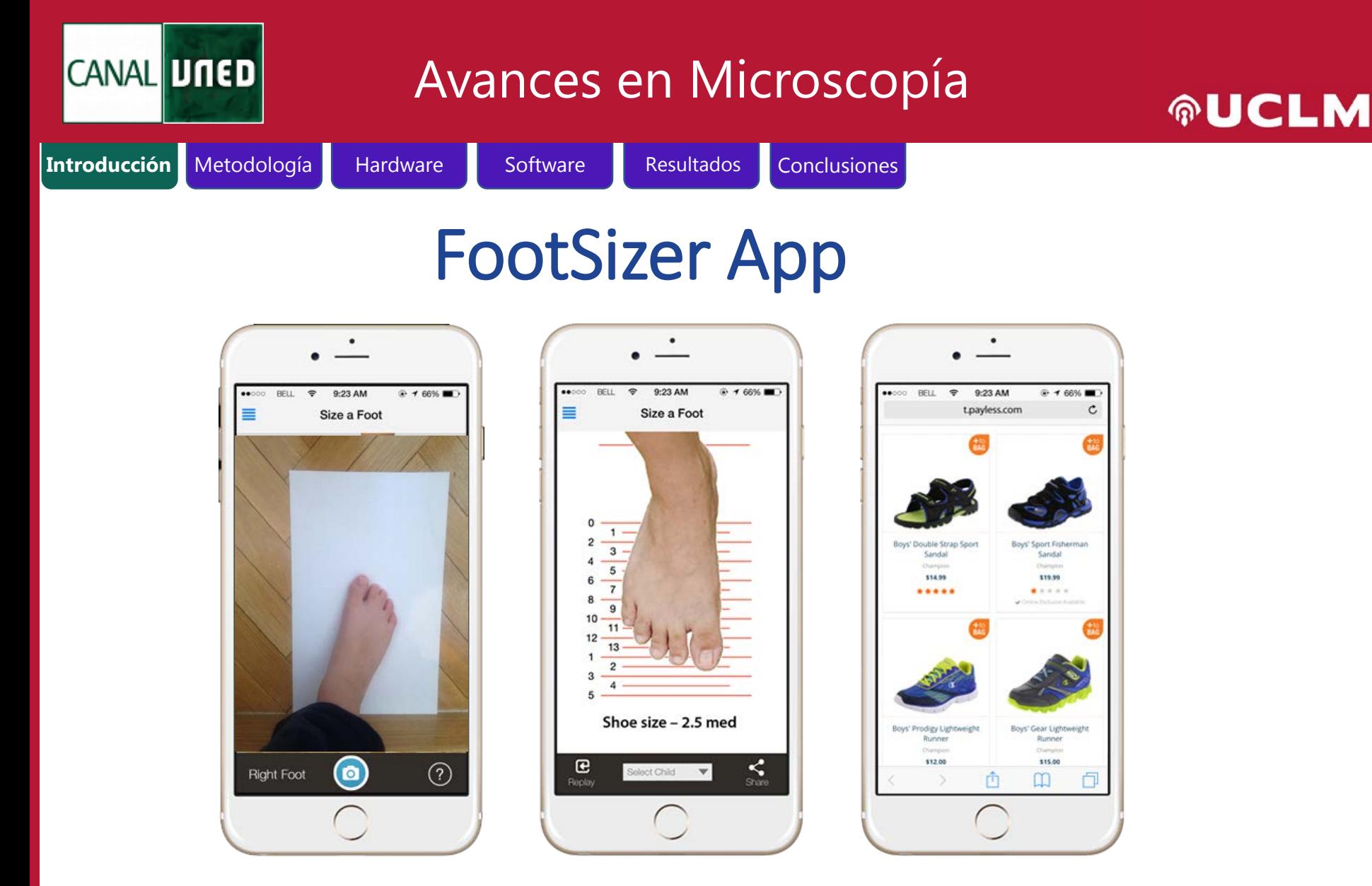

[http://footsizer.co](http://footsizer.co/)

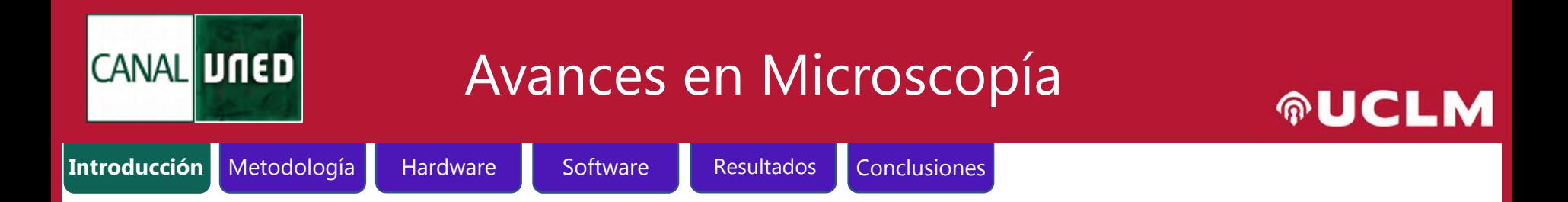

### Pain detection

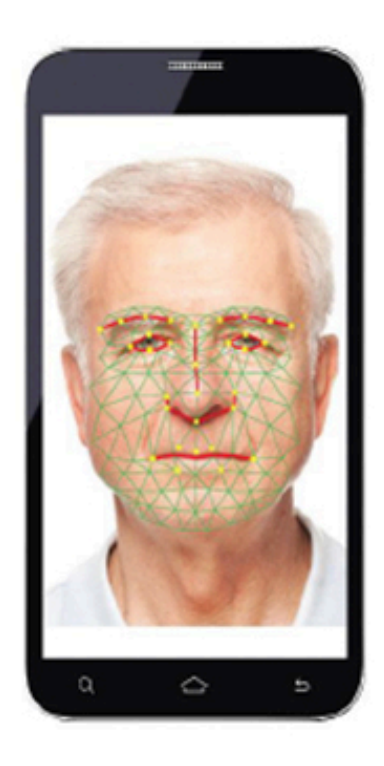

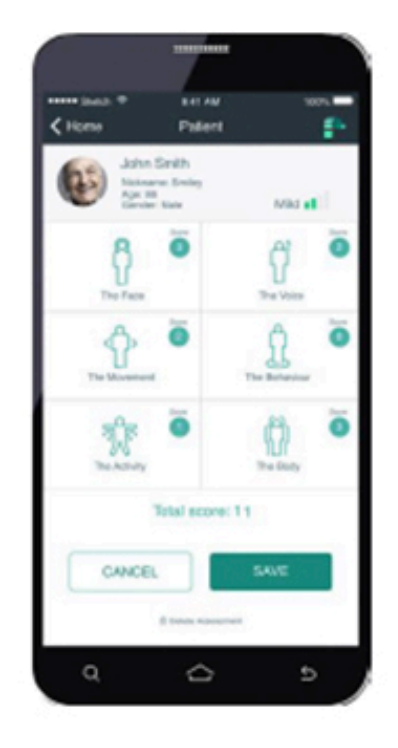

PainChek™ artificial intelligence assesses facial microexpressions that are indicative of the presence of pain

PainChek™ six domains of pain assessment that calculates pain severity score

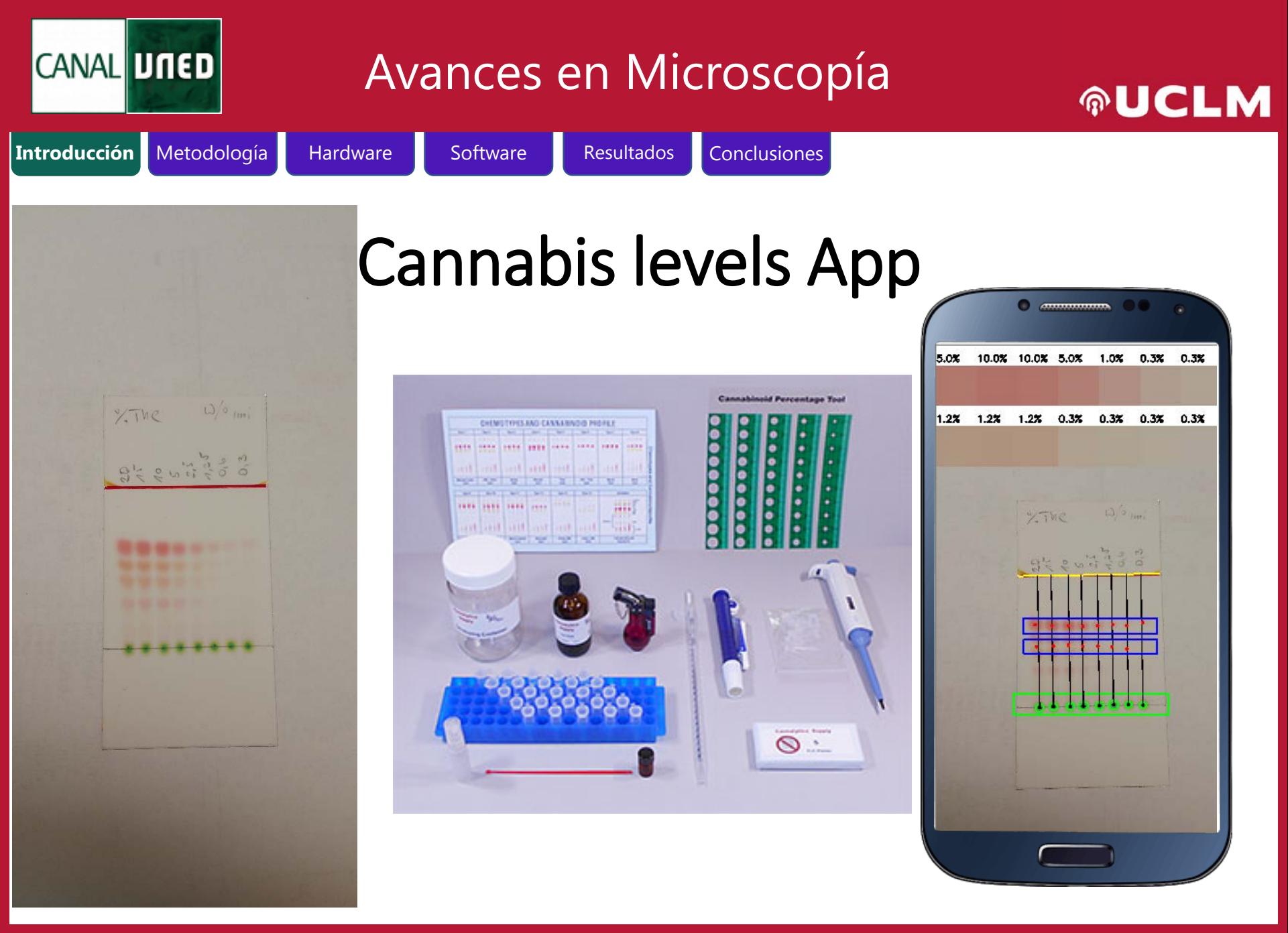

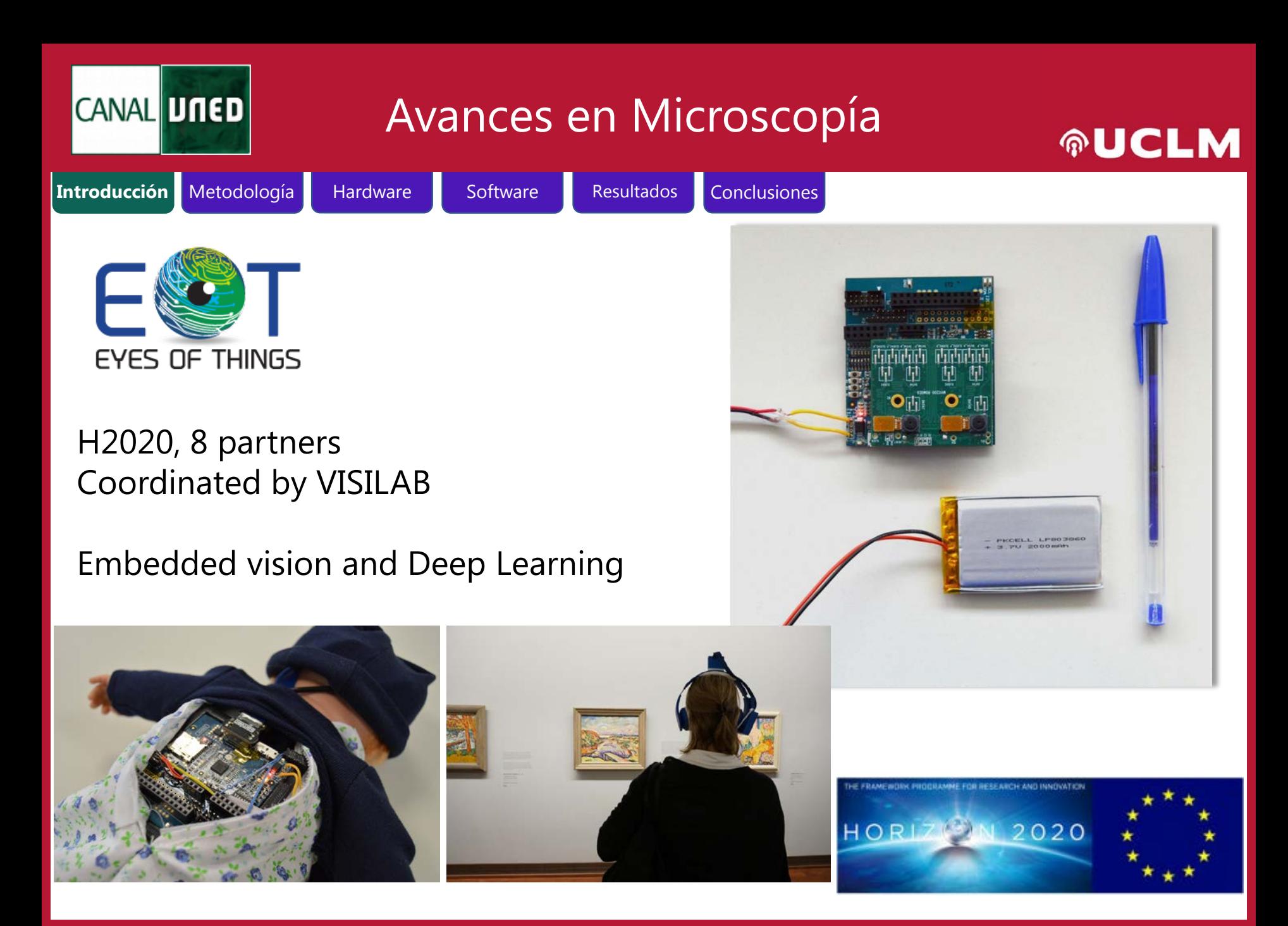

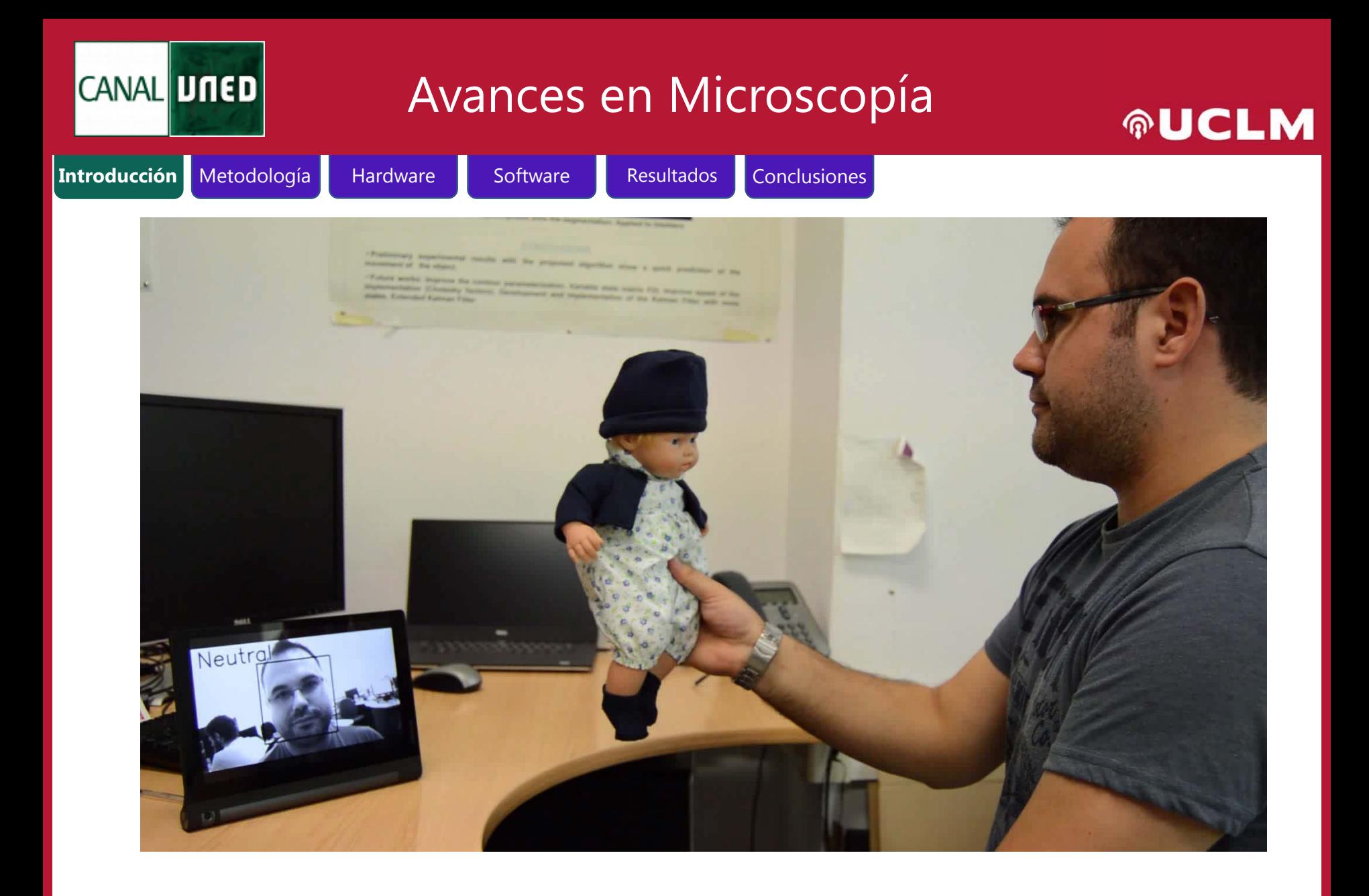

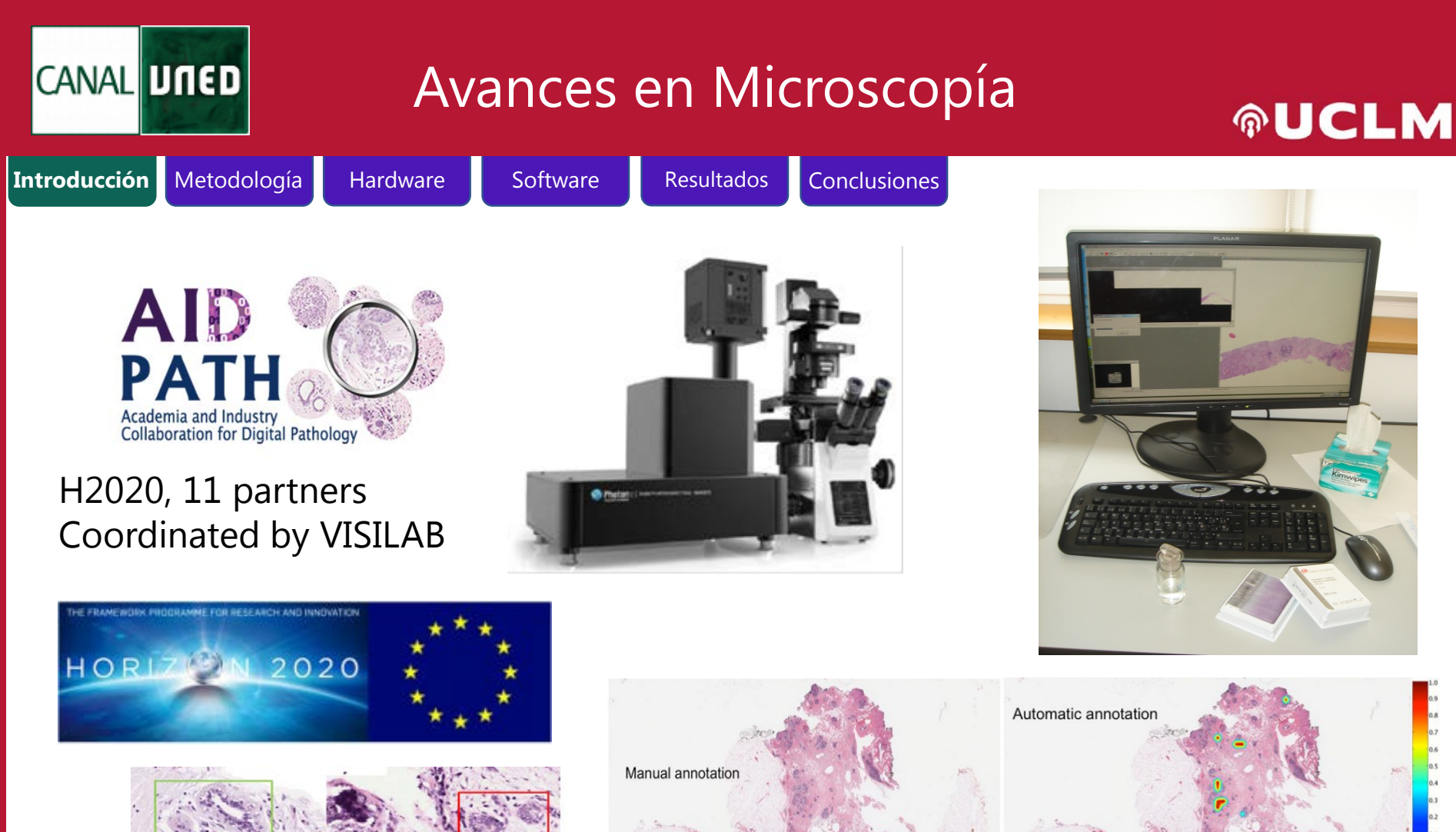

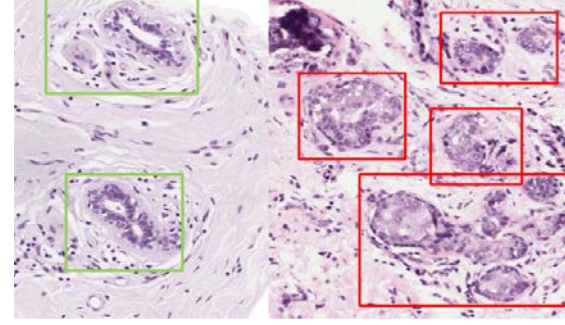

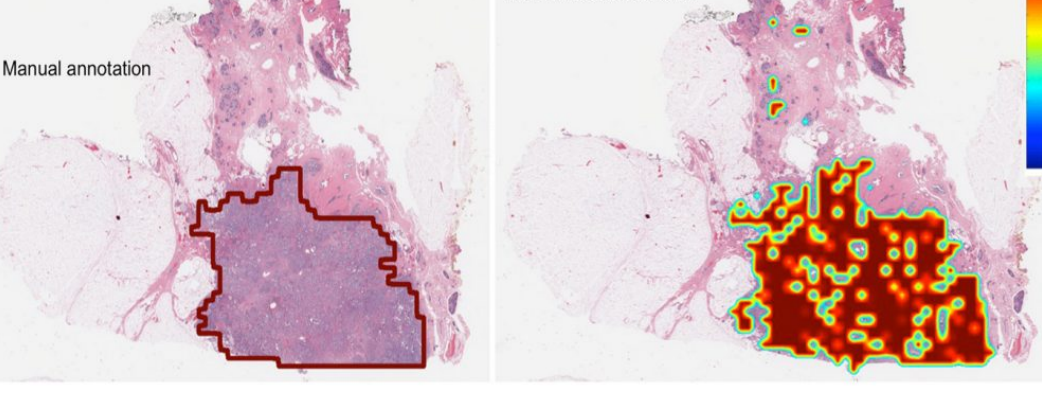

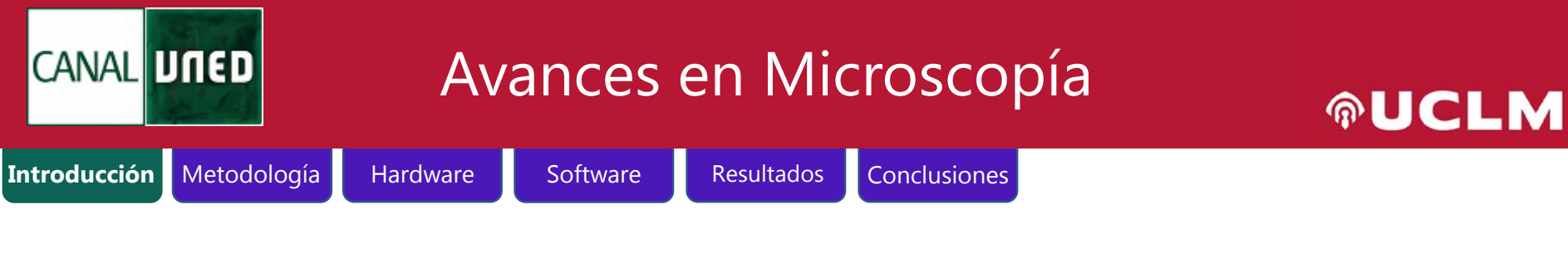

**APIFRESH**: Developing European standards for bee pollen and royal jelly: quality, safety and authenticity.

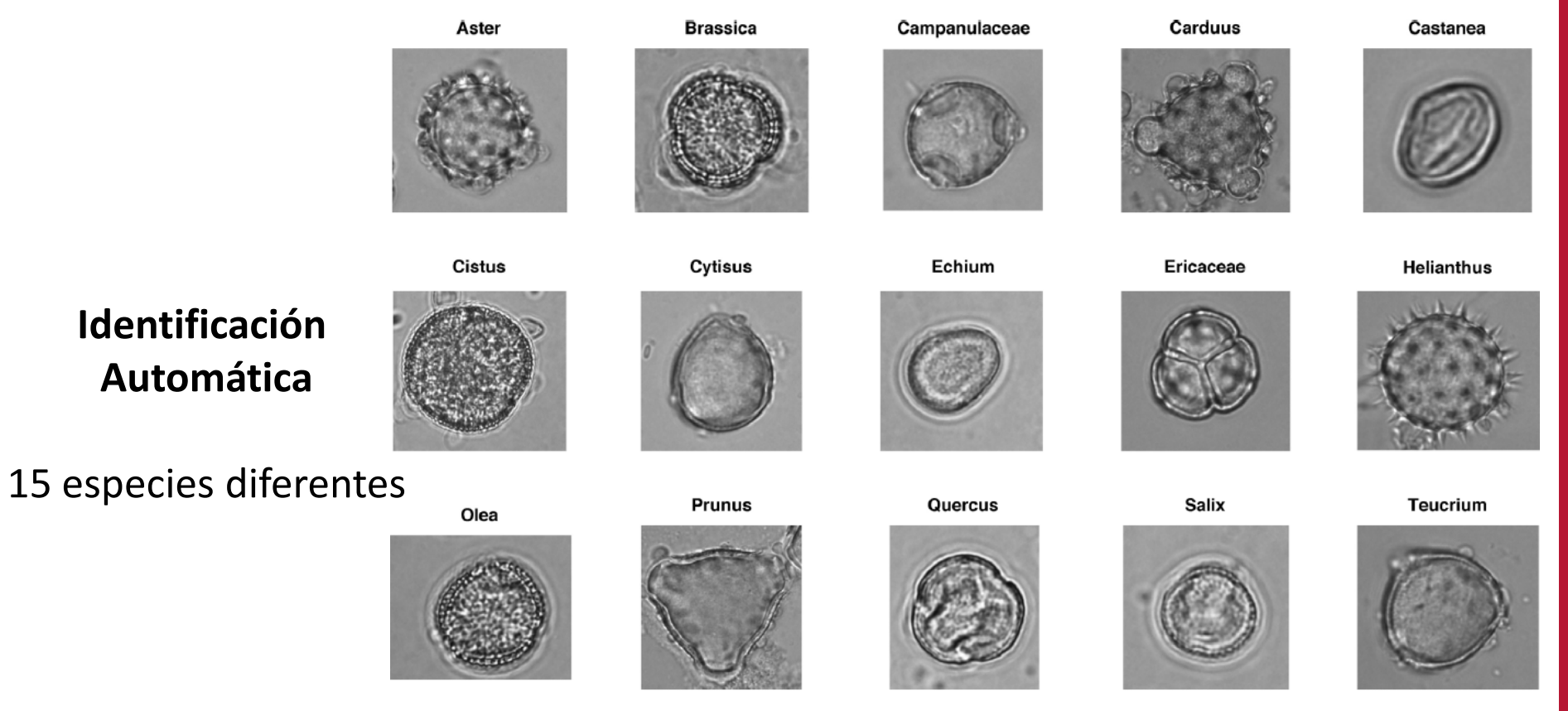

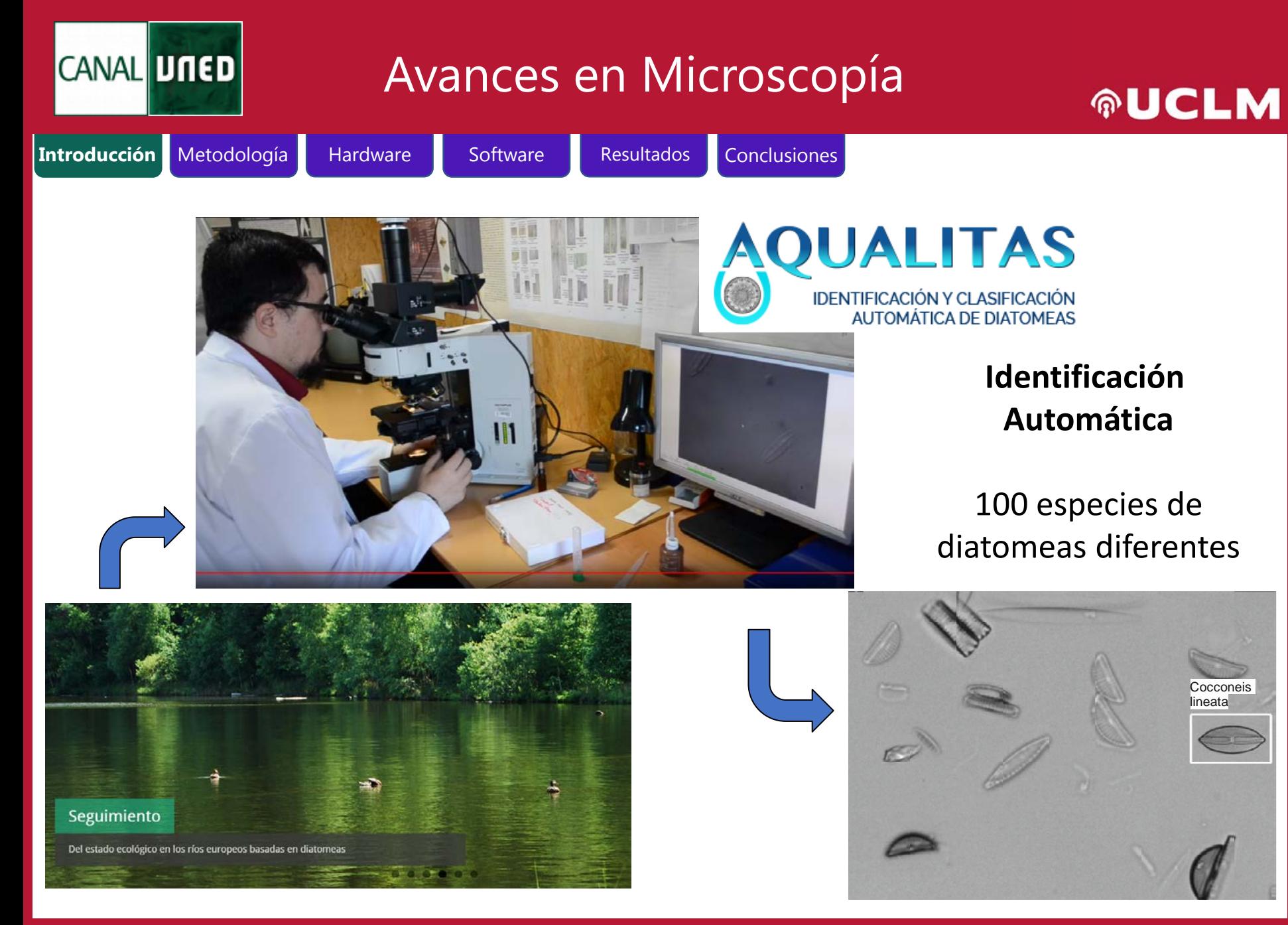

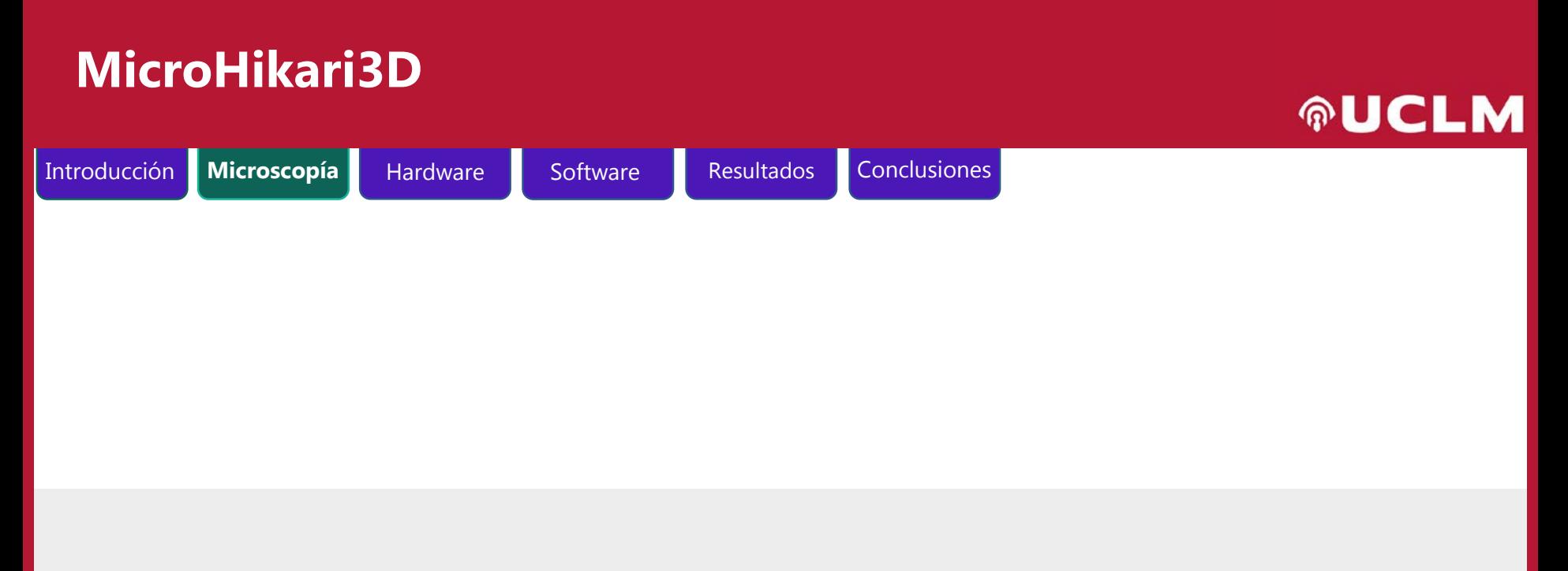

## **Microscopía**

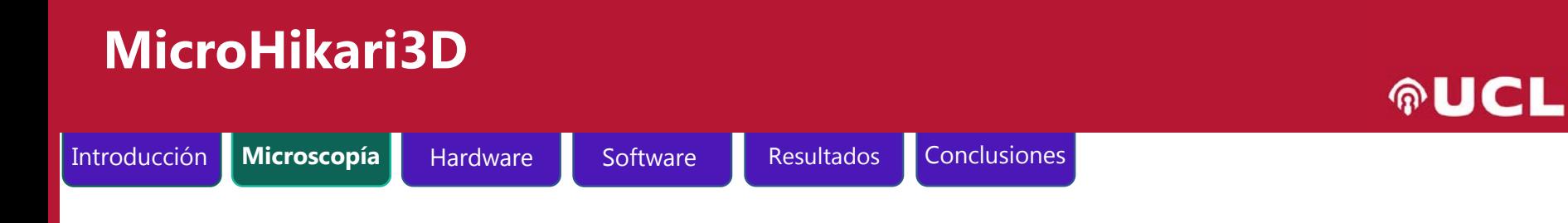

- La microscopía es el conjunto de técnicas y métodos destinados a hacer visible los objetos de estudio que por su pequeño tamaño están fuera del rango de resolución del ojo humano.
- El origen y desarrollo del microscopio precipitó múltiples ramas de la ciencia, en especial la microbiología. El estudio de los microorganismos ha permitido al ser humano ser consciente del mundo microscópico que le rodea y comprender el funcionamiento de gran parte de los procesos biológicos.
- Además, si a estos microscopios se les dota de los avances de la ingeniería y las tecnologías de la información su consecuencia es la evolución a pasos agigantados de campos como la medicina y la biología, con los beneficios implícitos que supone para el ser humano.

### **MicroHikari3D**

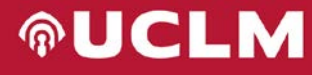

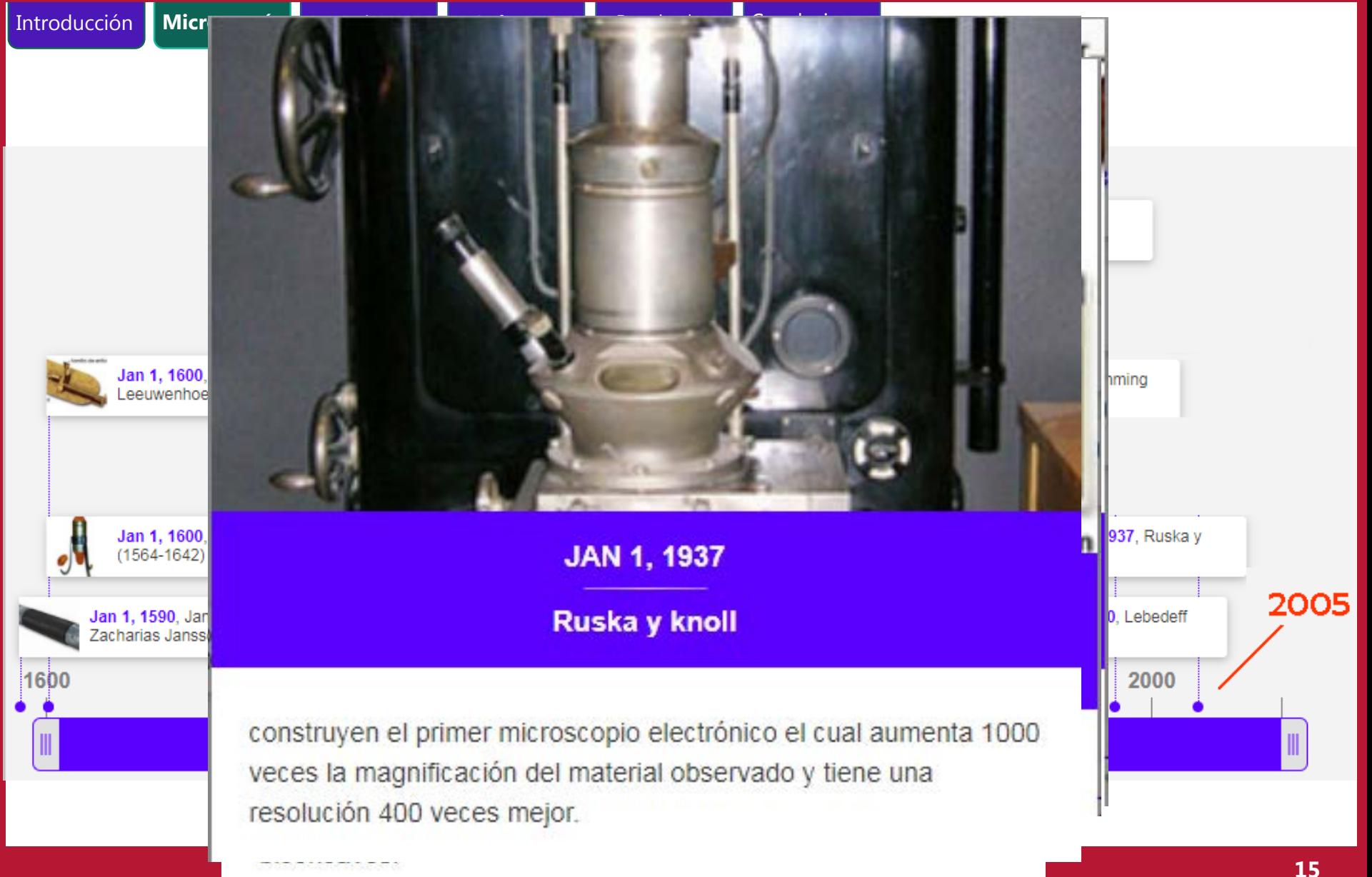

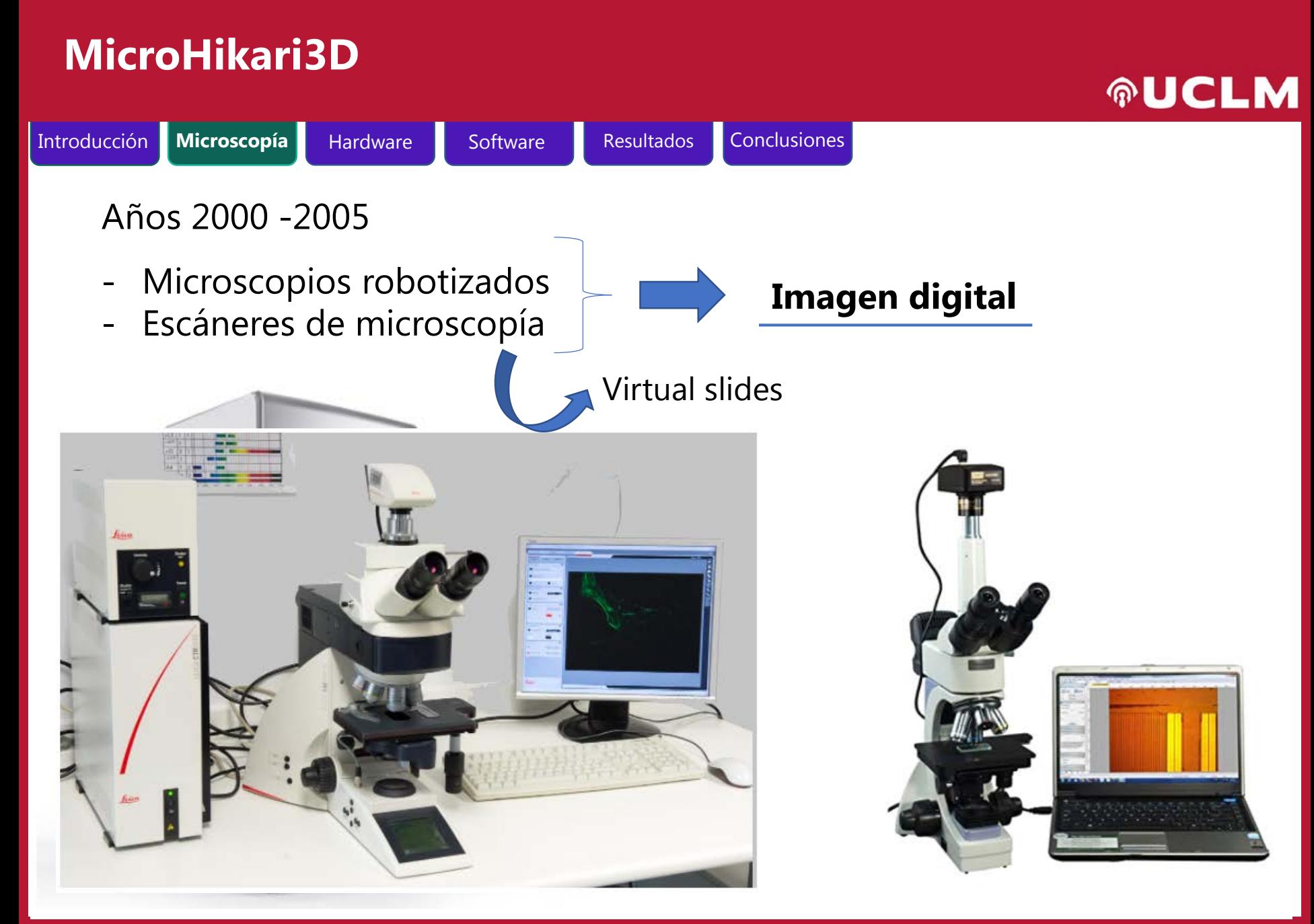

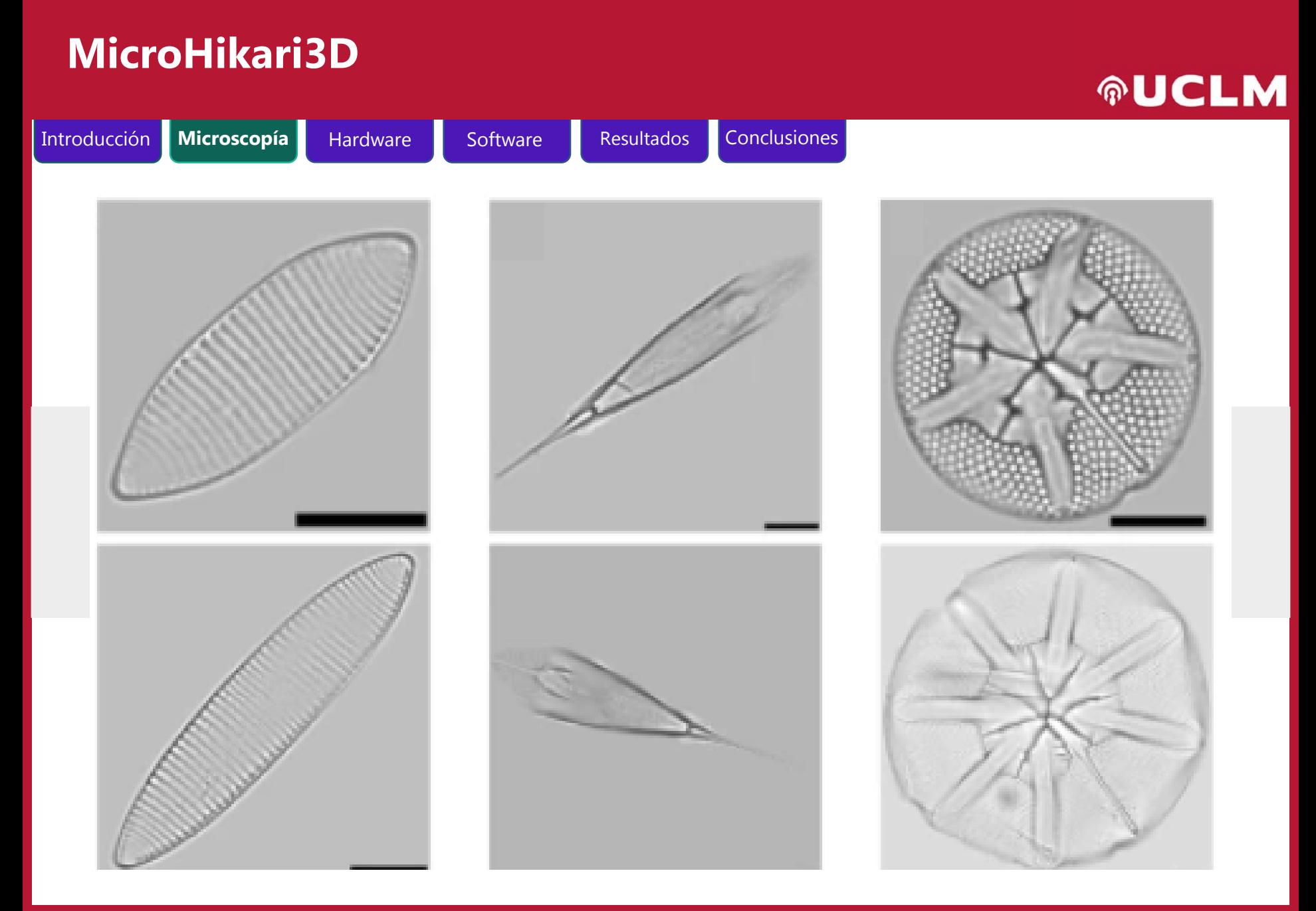

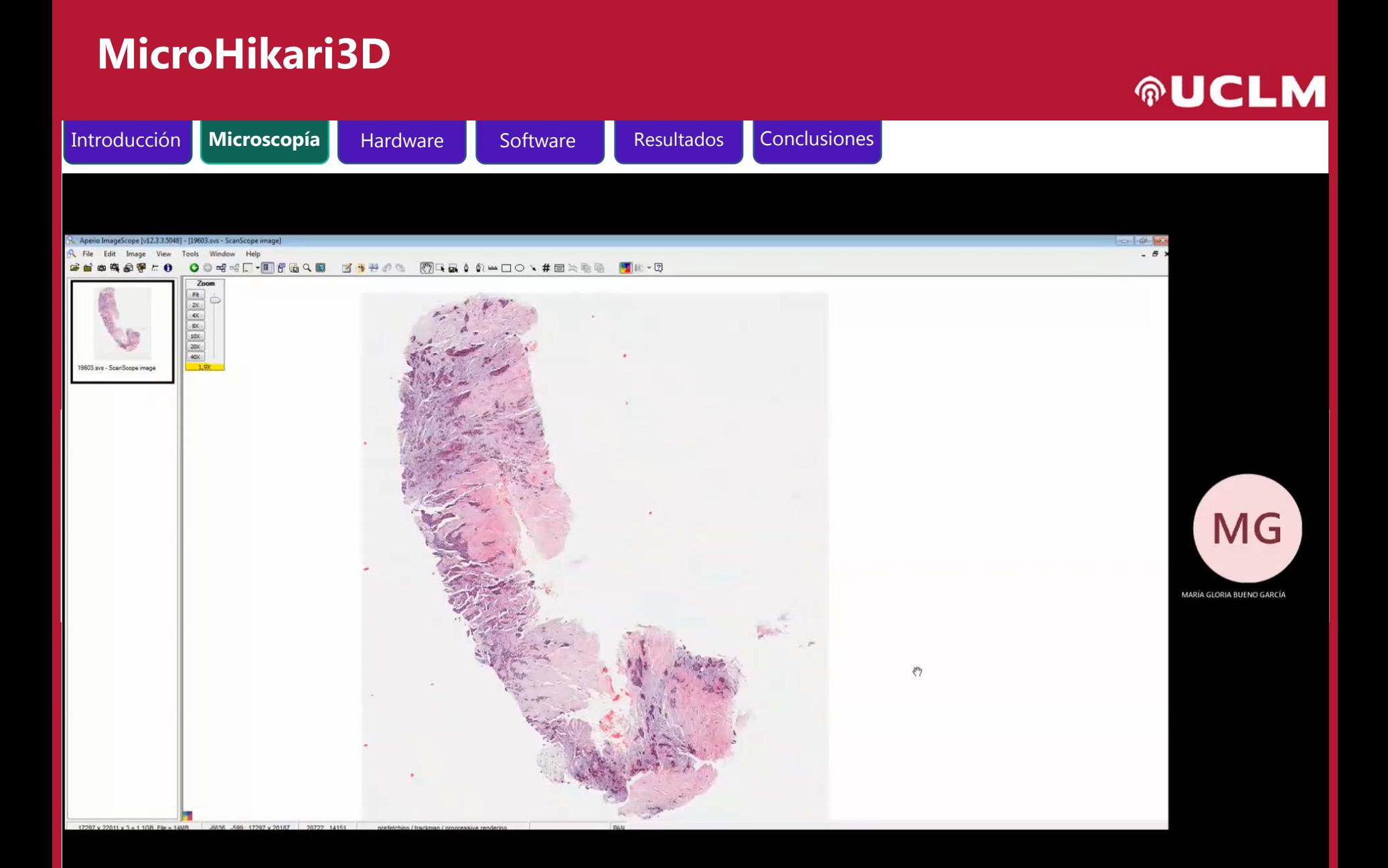

**18**

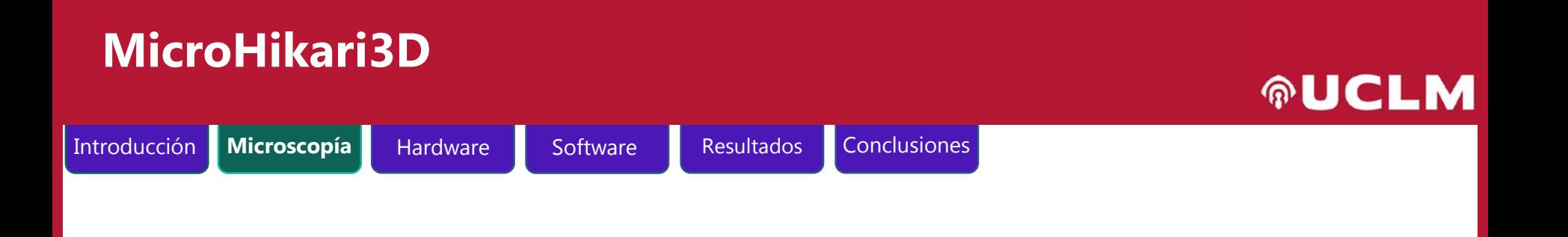

La imagen digital en microscopía es especialmente útil:

- Biología
- Medicina
- Educación

Problema:

- Sistemas comerciales caros
	- **30.000€ - 150.000€**

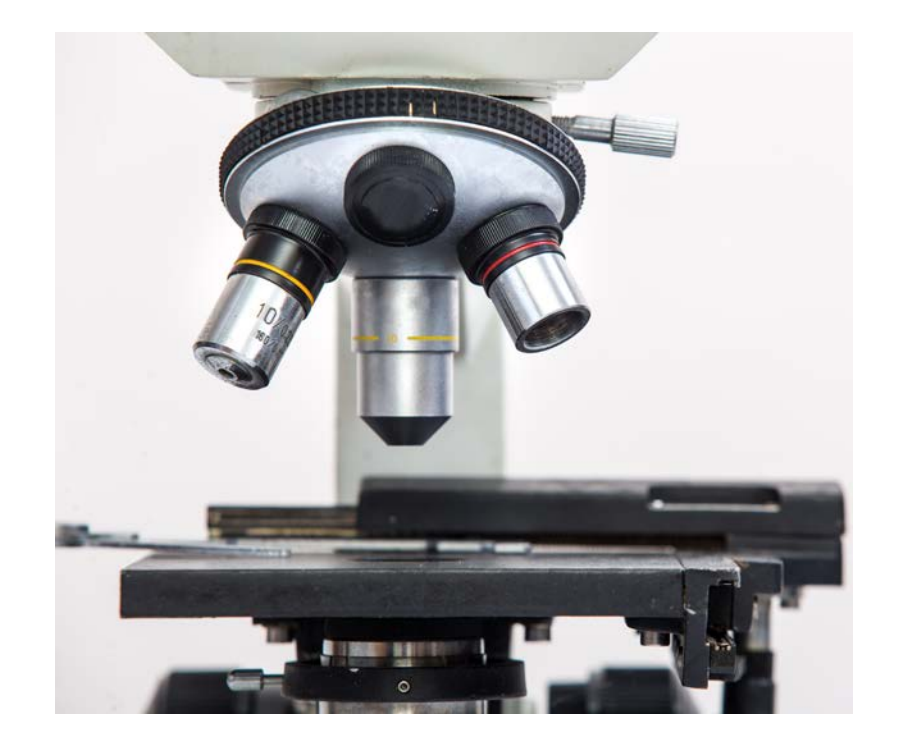

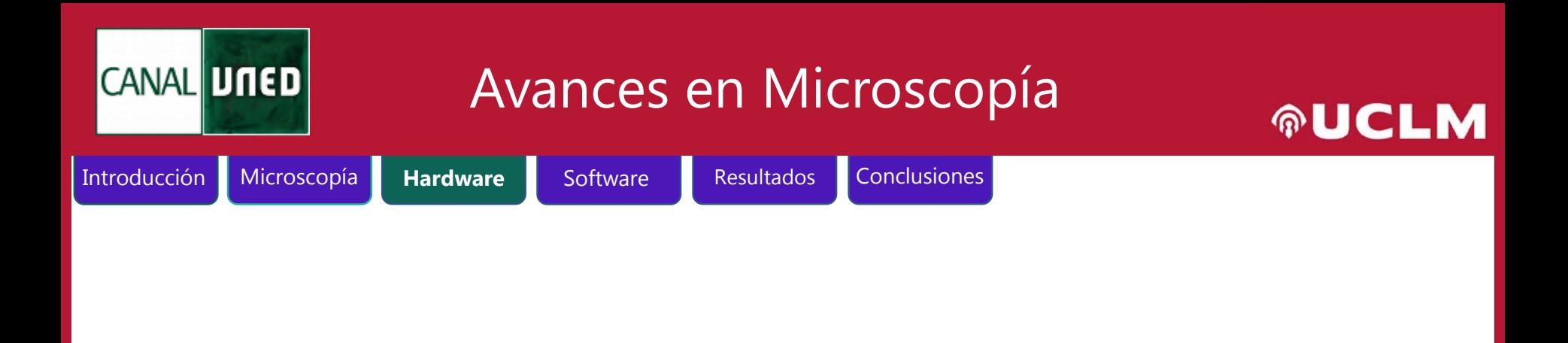

## **Hardware**

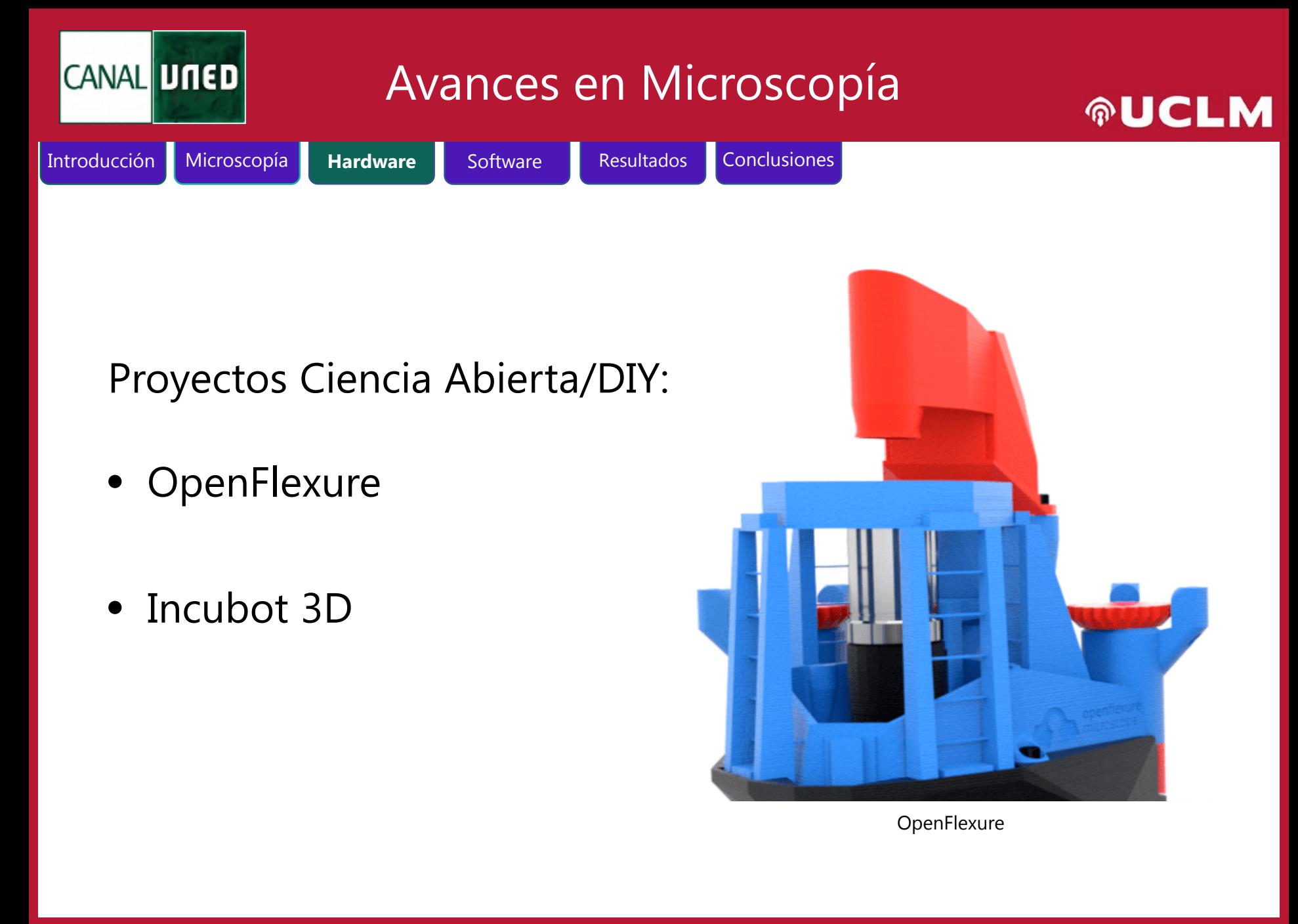

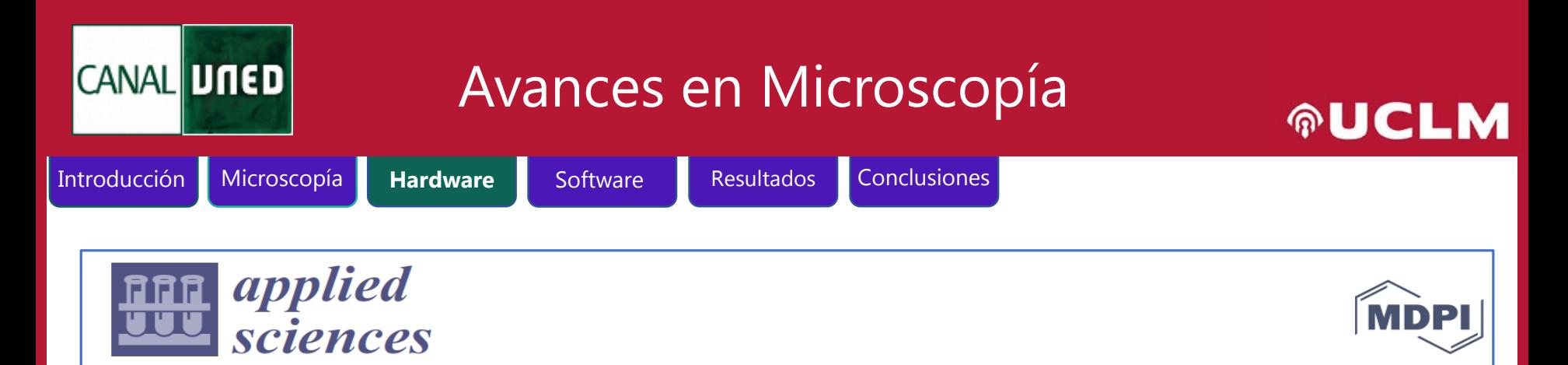

#### Article

### **A Low-Cost Automated Digital Microscopy Platform** for Automatic Identification of Diatoms

Jesús Salido <sup>1,\*</sup> D, Carlos Sánchez <sup>2</sup>, Jesús Ruiz-Santaquiteria <sup>1</sup>D, Gabriel Cristóbal <sup>2</sup>D, Saul Blanco<sup>3</sup> and Gloria Bueno<sup>1</sup> D

Received: 28 July 2020; Accepted: 25 August 2020; Published: 31 August 2020

Biomedical Optics Express Vol. 12, Issue 11, pp. 7223-7243 (2021) · https://doi.org/10.1364/BOE.439014

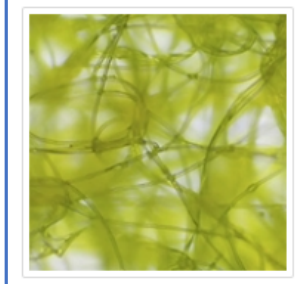

MicroHikari3D: an automated DIY digital microscopy platform with deep learning capabilities

J. Salido, P. T. Toledano, N. Vallez, O. Deniz, J. Ruiz-Santaguiteria, G. Cristobal, and G. Bueno

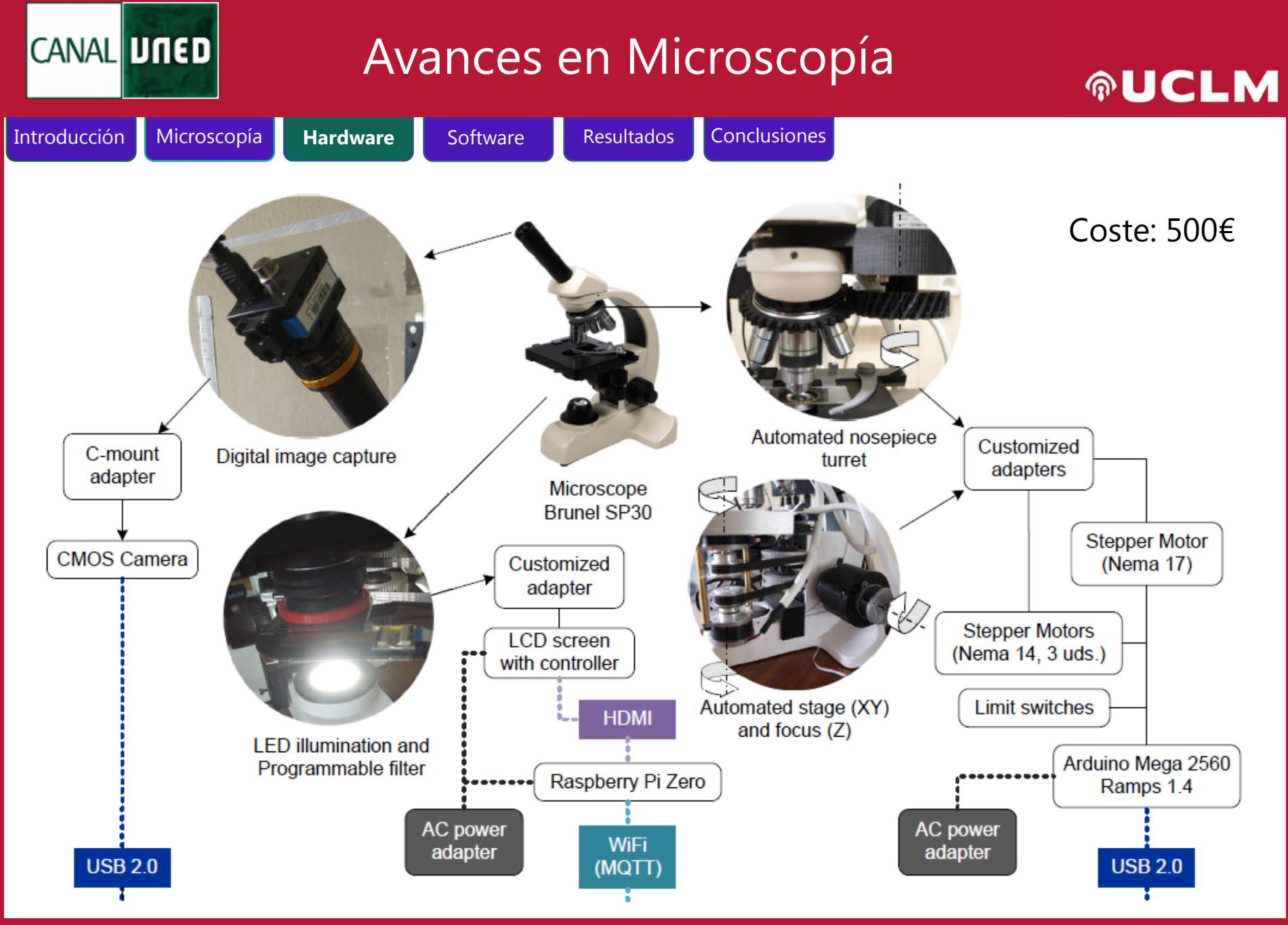

### Avances en Microscopía

Introducción Microscopía **Hardware** Software Resultados Conclusiones Microscopía

CANAL UNED

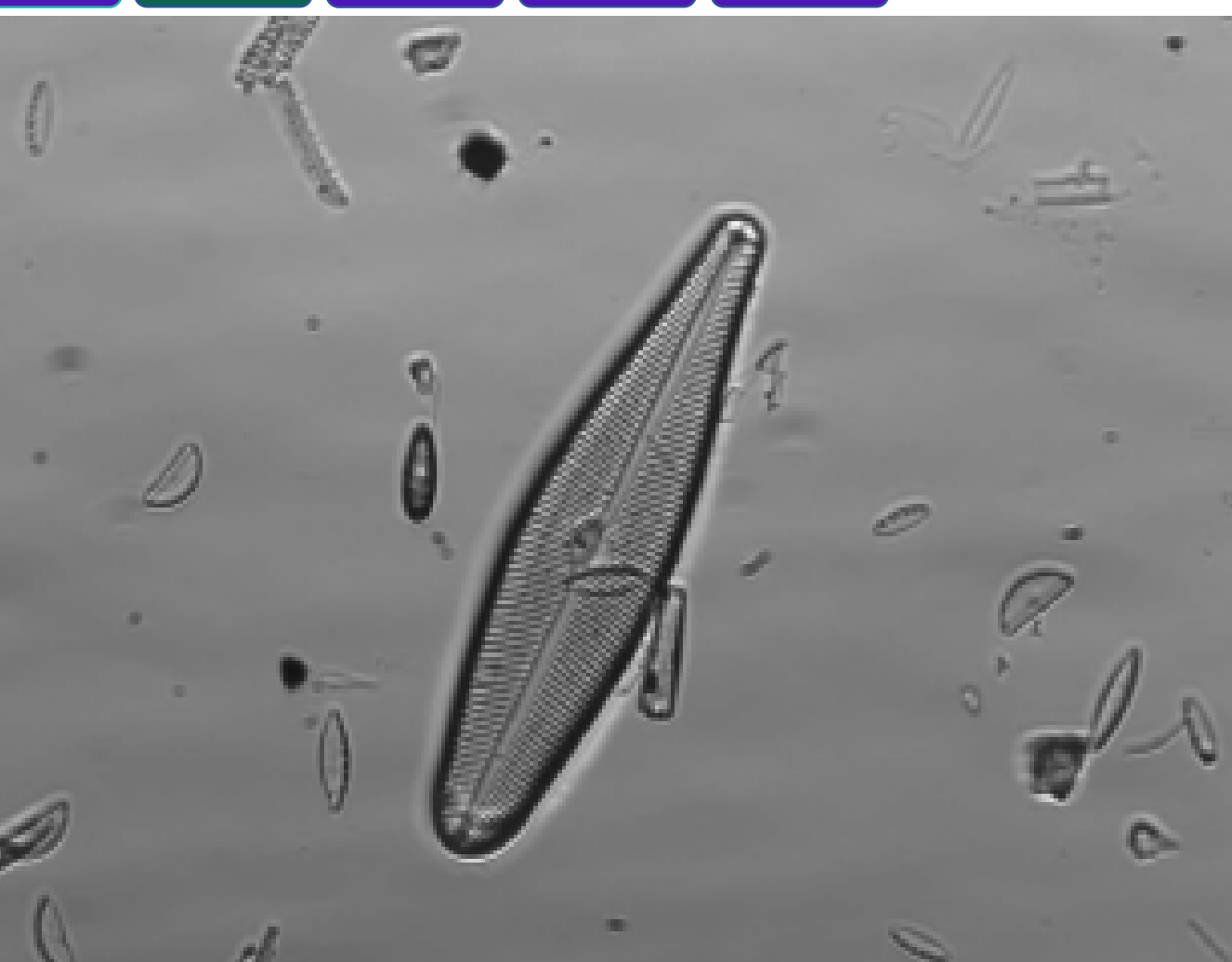

Digitalización con el microscopio de bajo coste

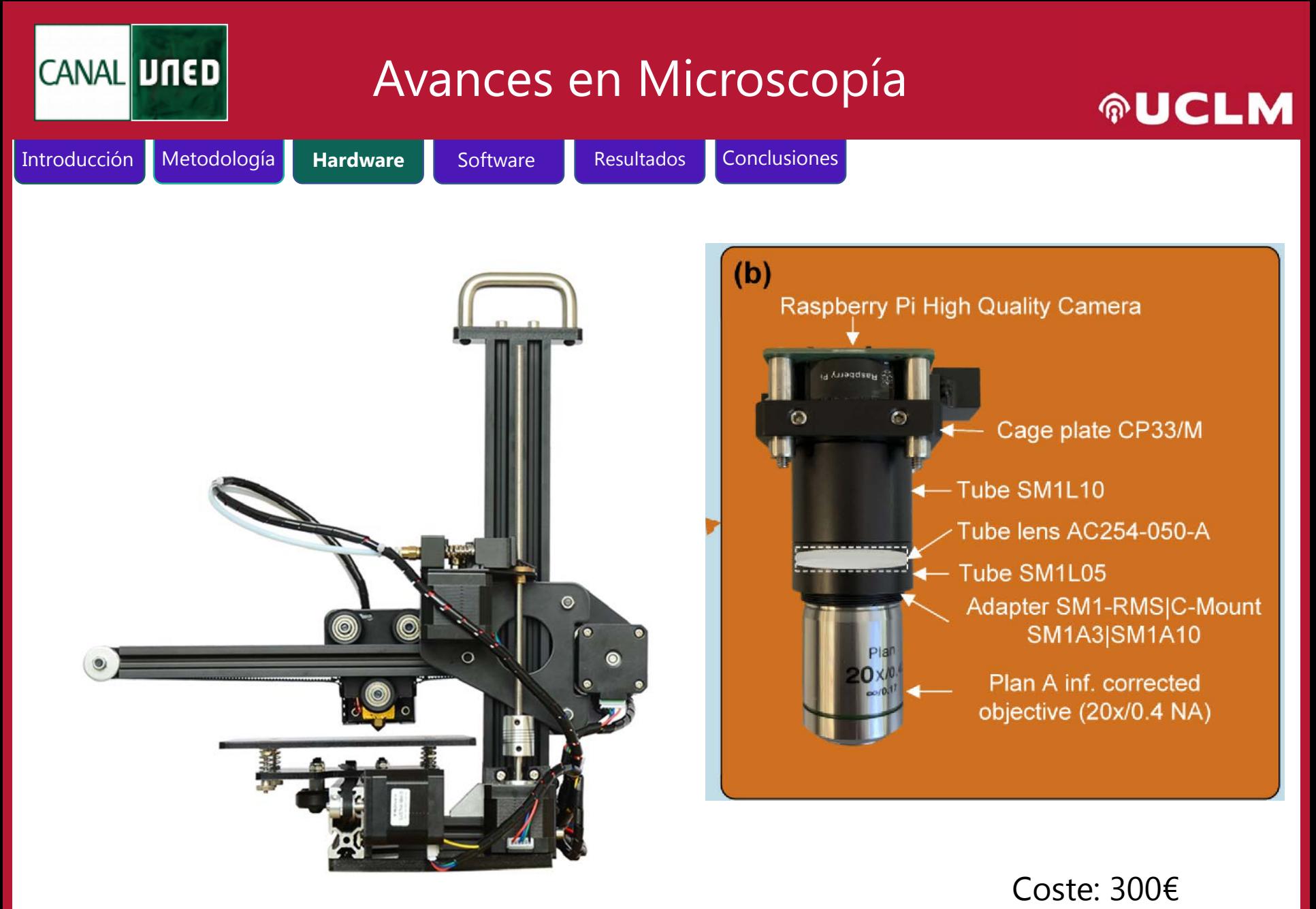

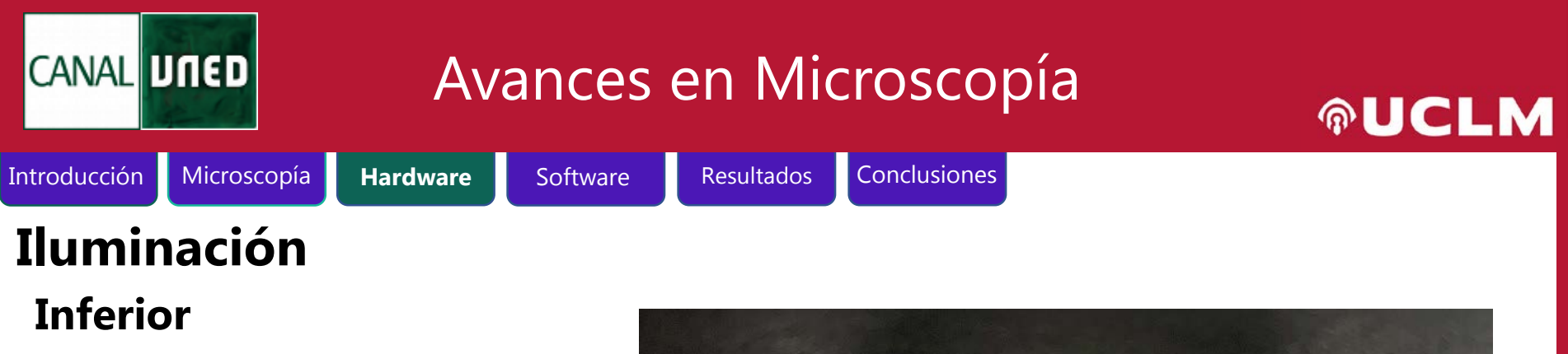

- Placas modulares de luz
	- Patrones de luz diferente
	- Luces de diferentes

longitudes de onda

• Hueco para deslizar filtros

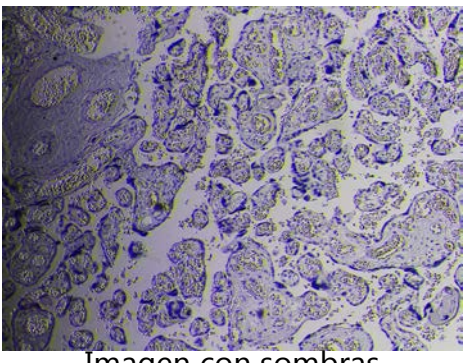

Imagen con sombras

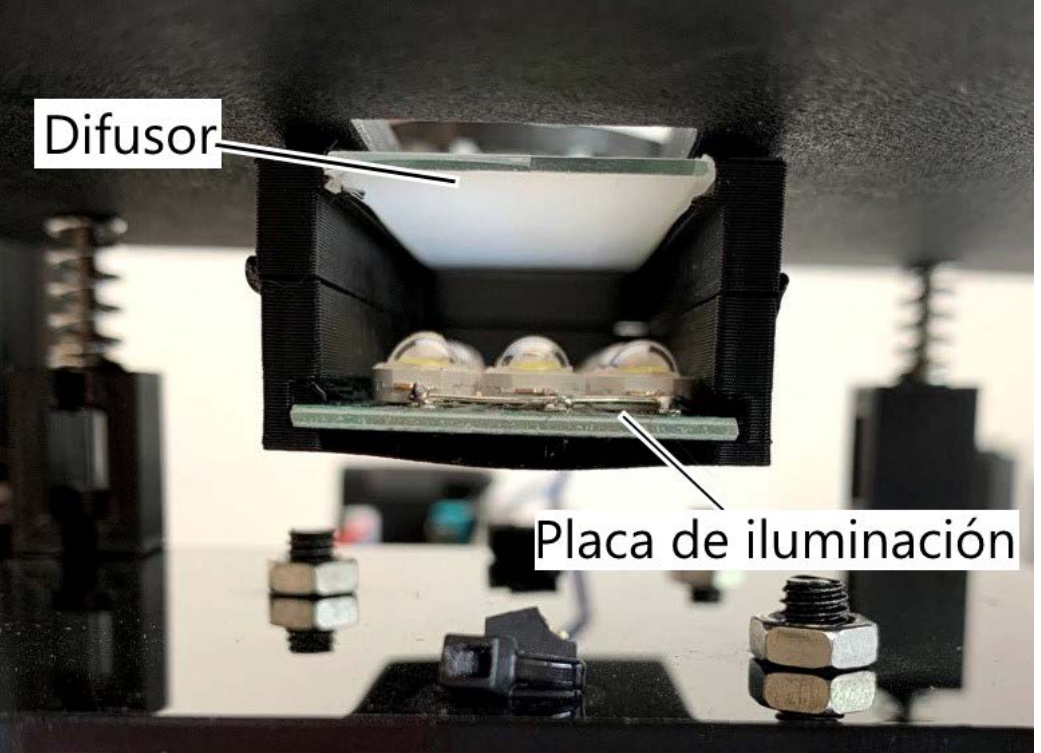

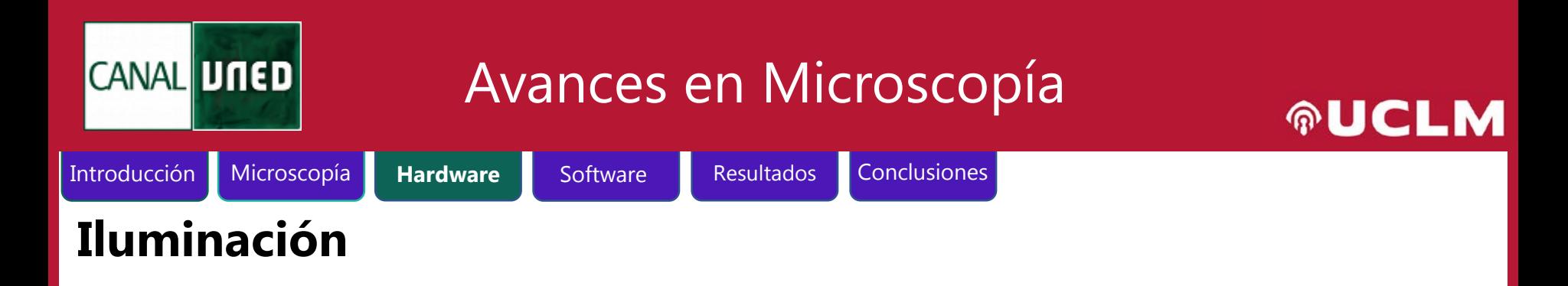

#### **Superior**

- Aro **RGBW** Neopixel
	- Permite elegir el color

deseado

• Parte blanca **4500K**

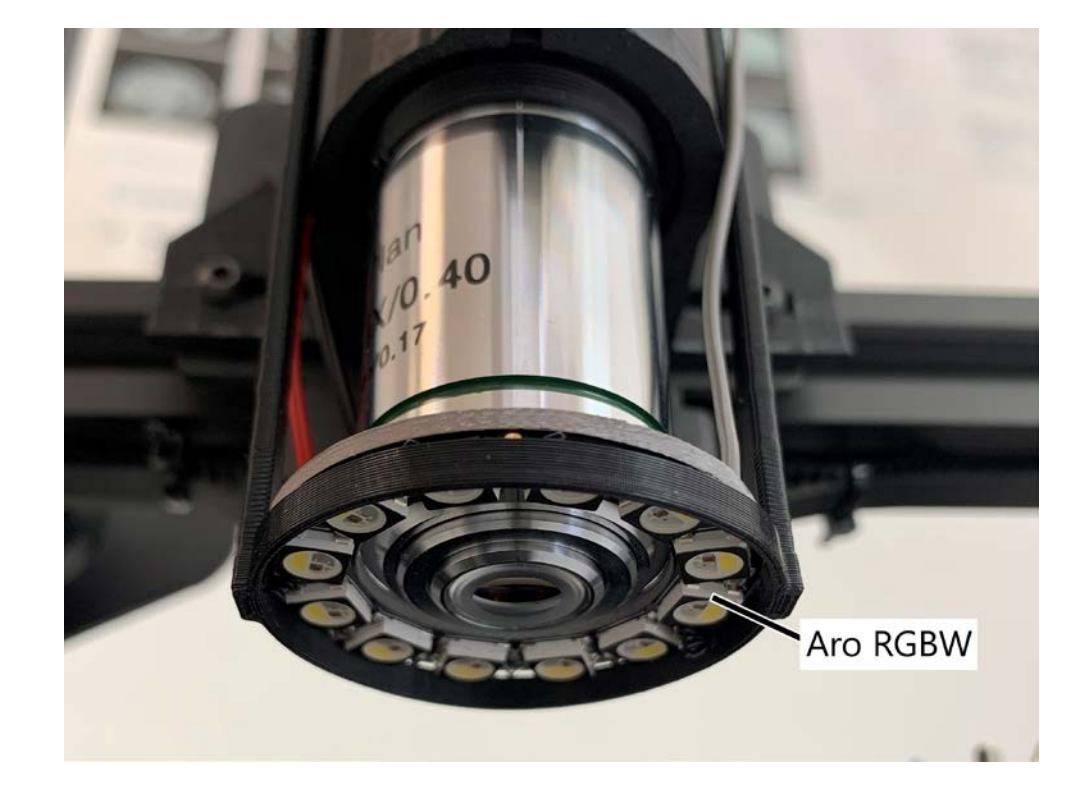

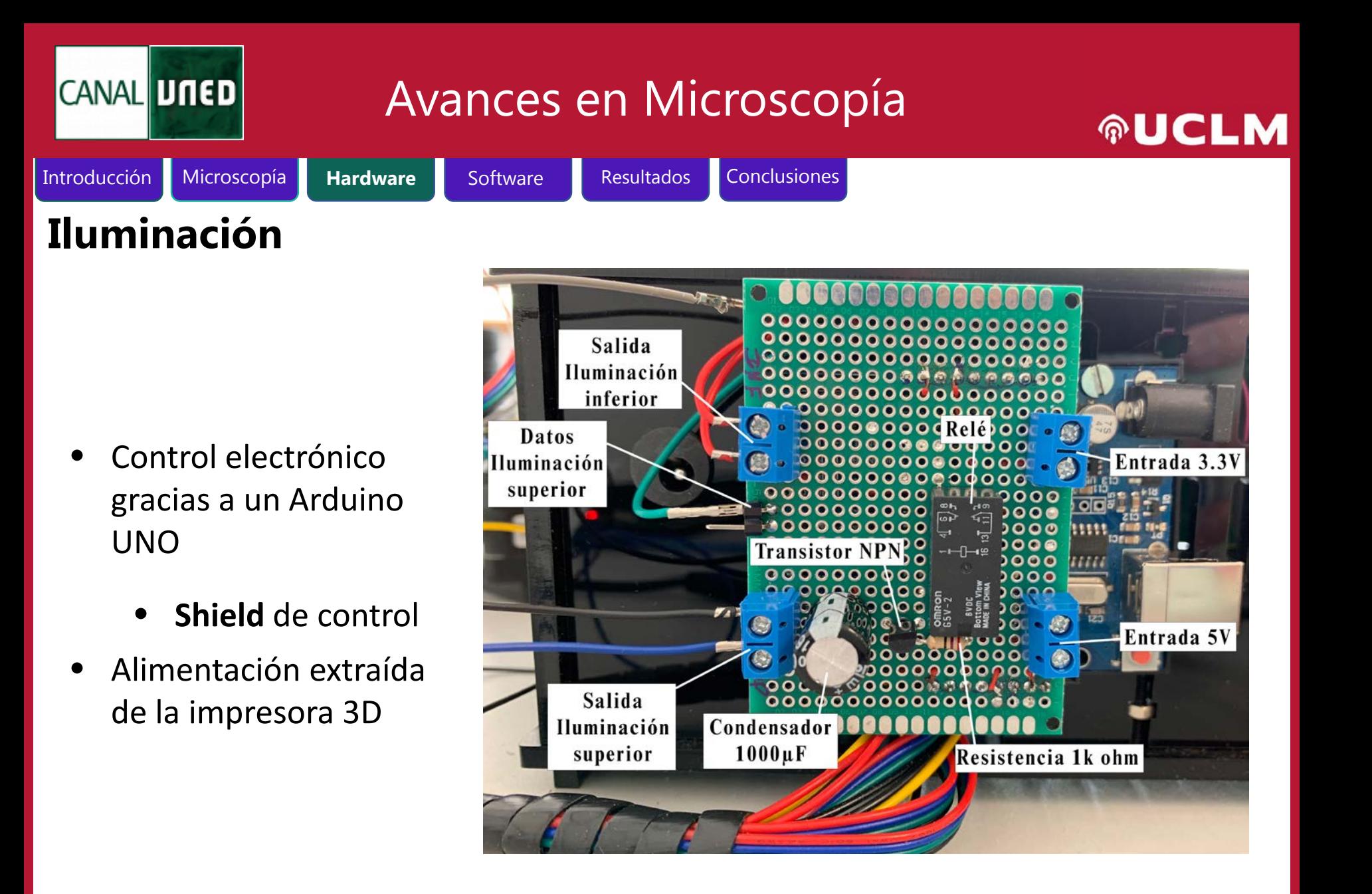

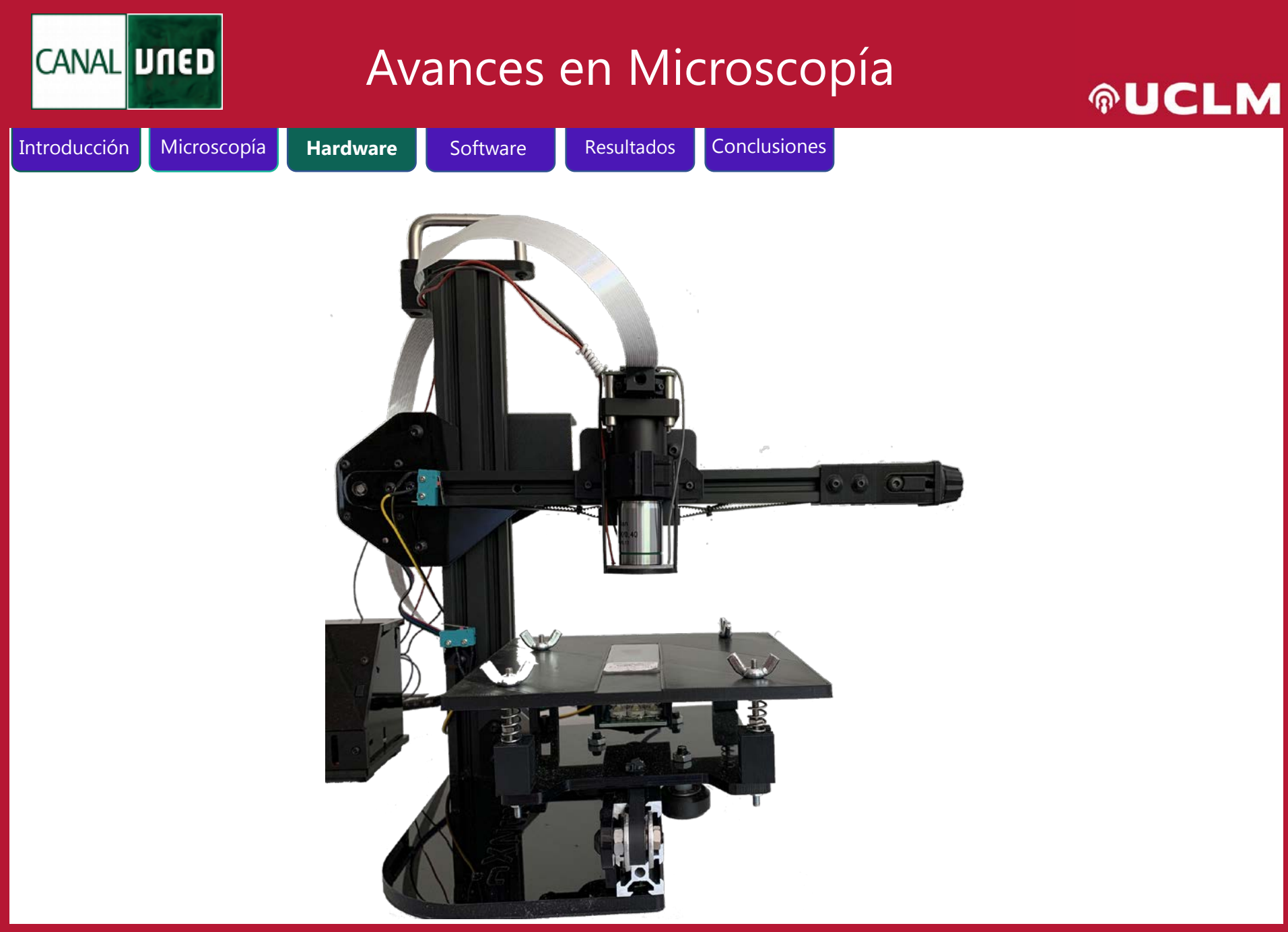

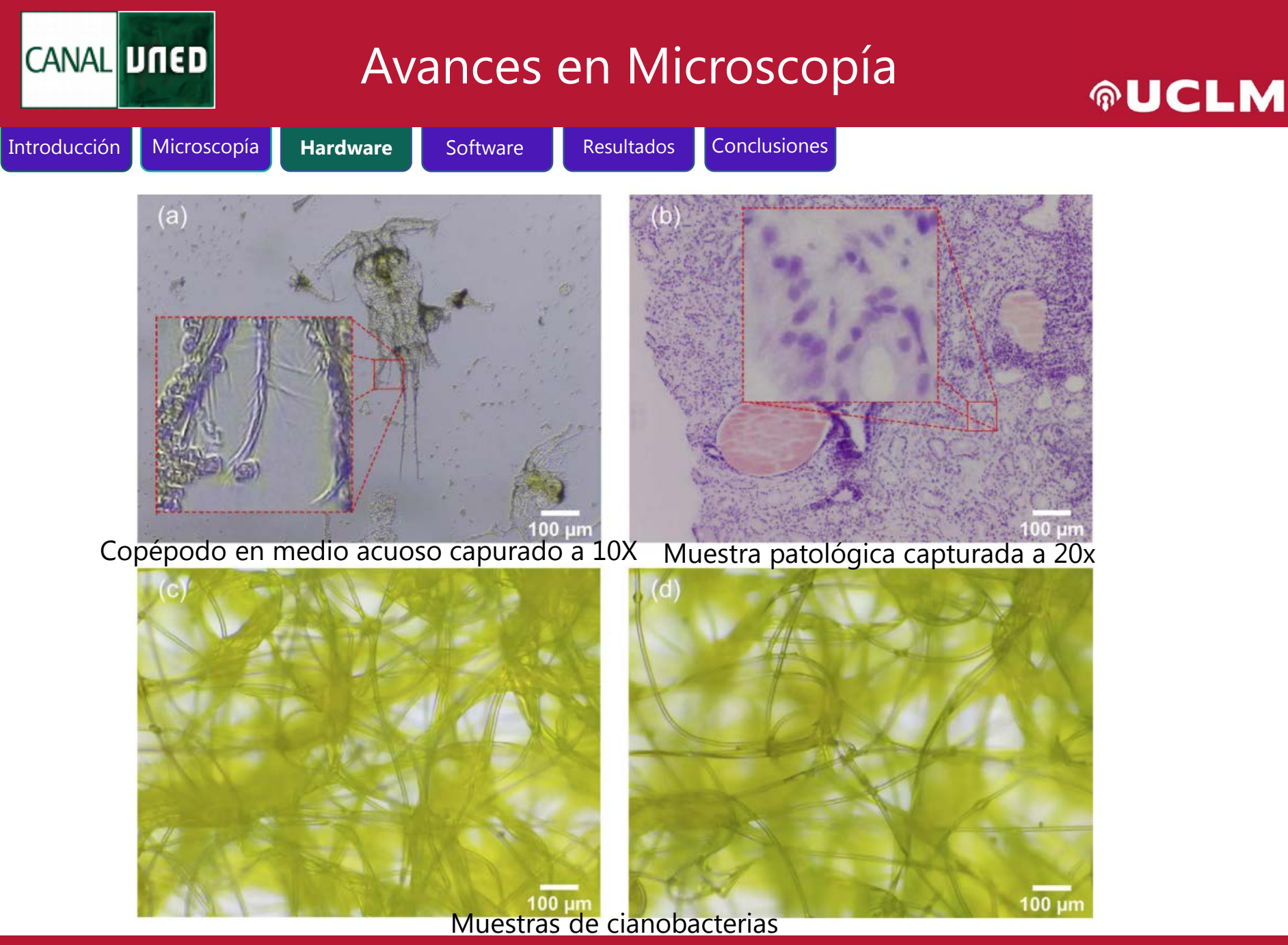

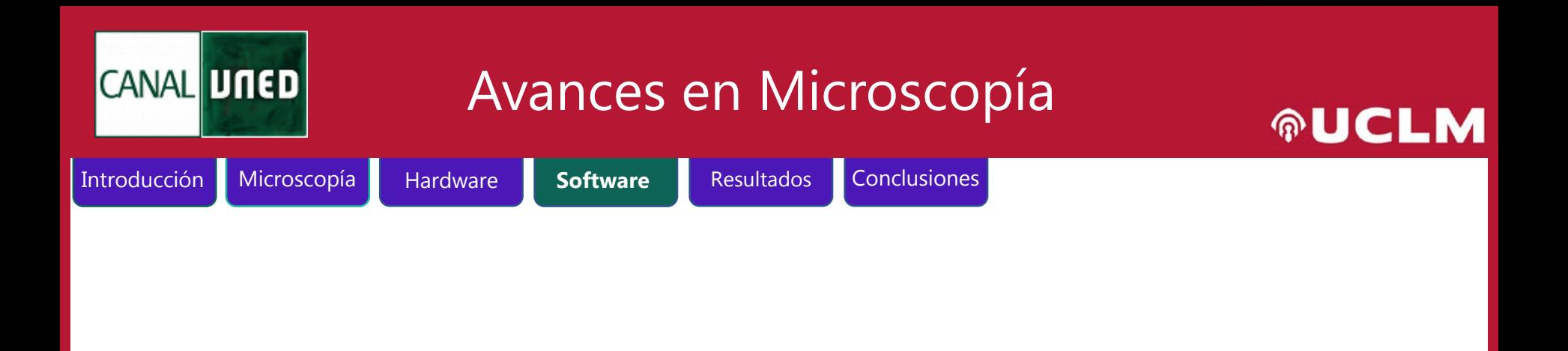

## **Software**

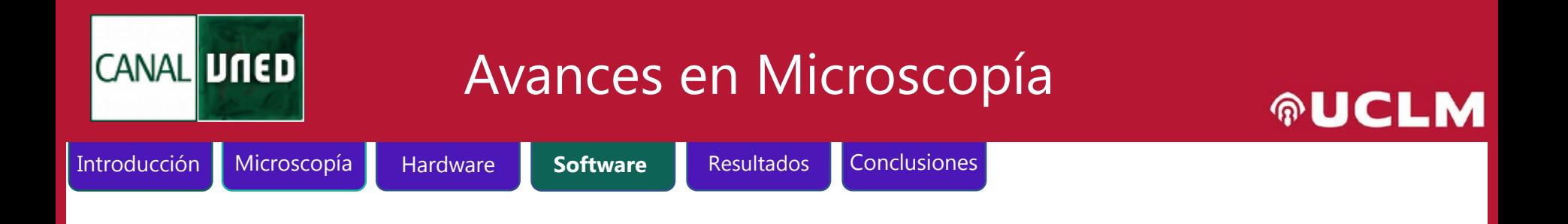

#### **Desarrollo de software para:**

- a) Los sistemas de bajo coste con aplicaciones on-line
- b) El procesado de las imágenes WSI de los escáneres de microscopía, con aplicaciones of-line.

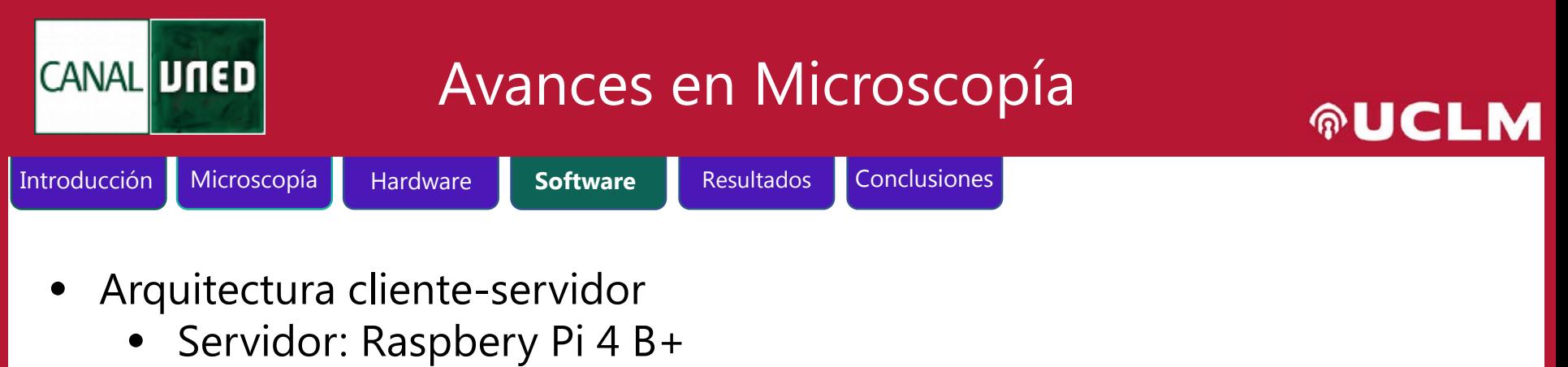

• Cliente: App móvil, navegador, OBS, VLC, etc

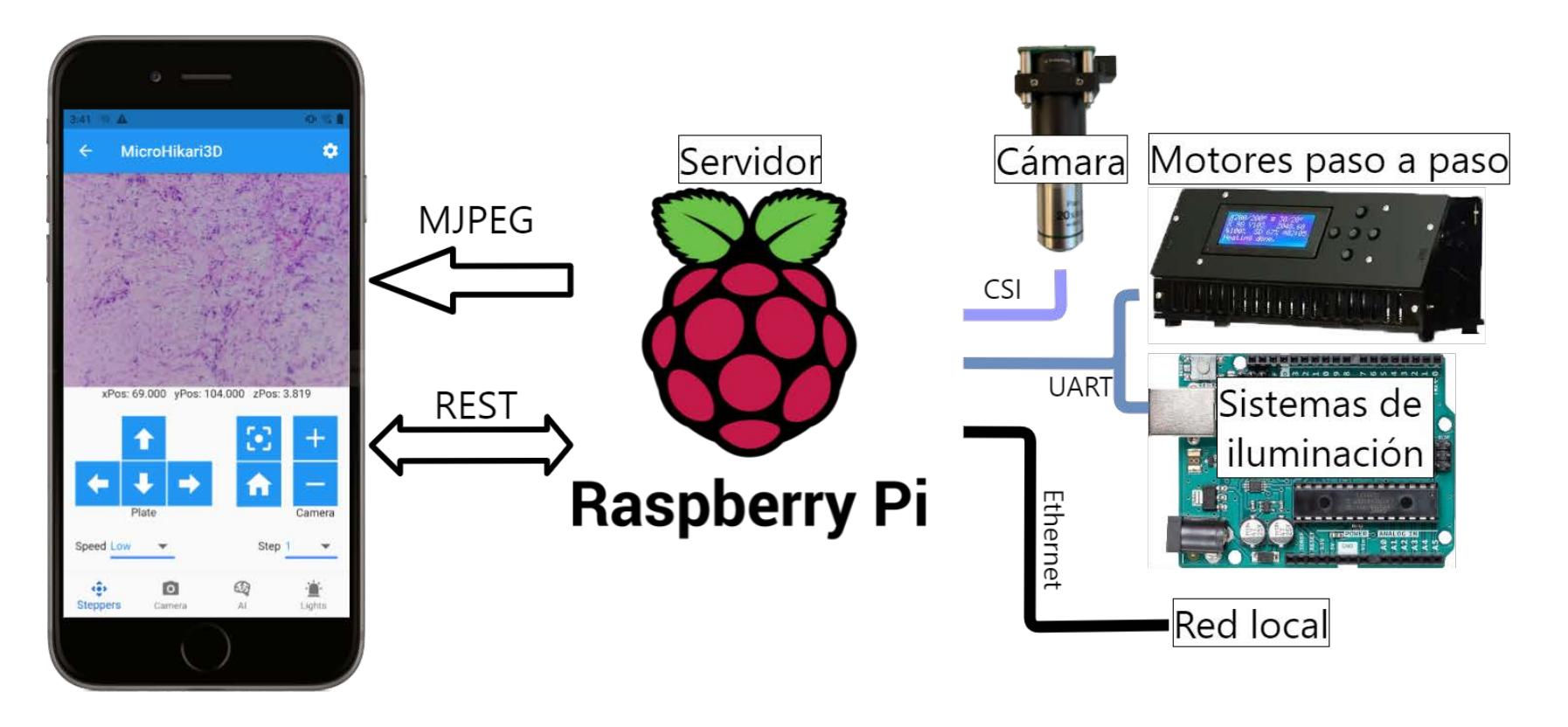

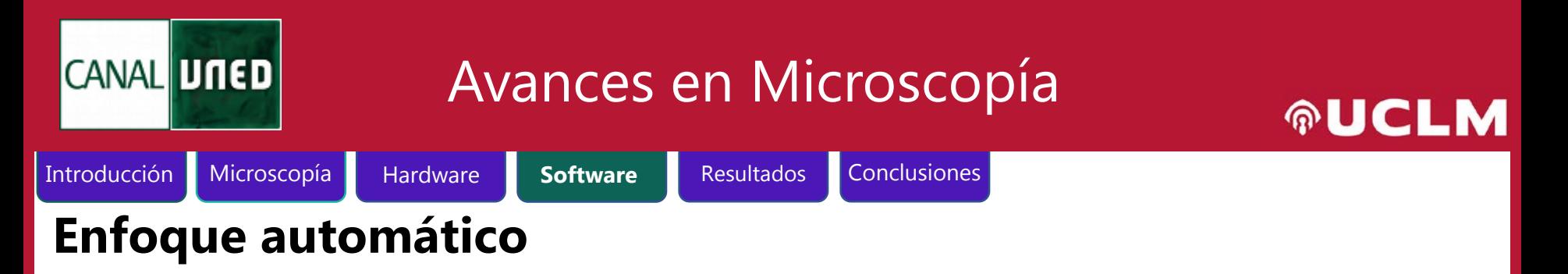

- Mueve el eje Z hasta alcanzar un máximo
- Métrica para el enfoque: Varianza del Laplaciano

Enfoque grueso Enfoque fino

 $\blacktriangleright$ 

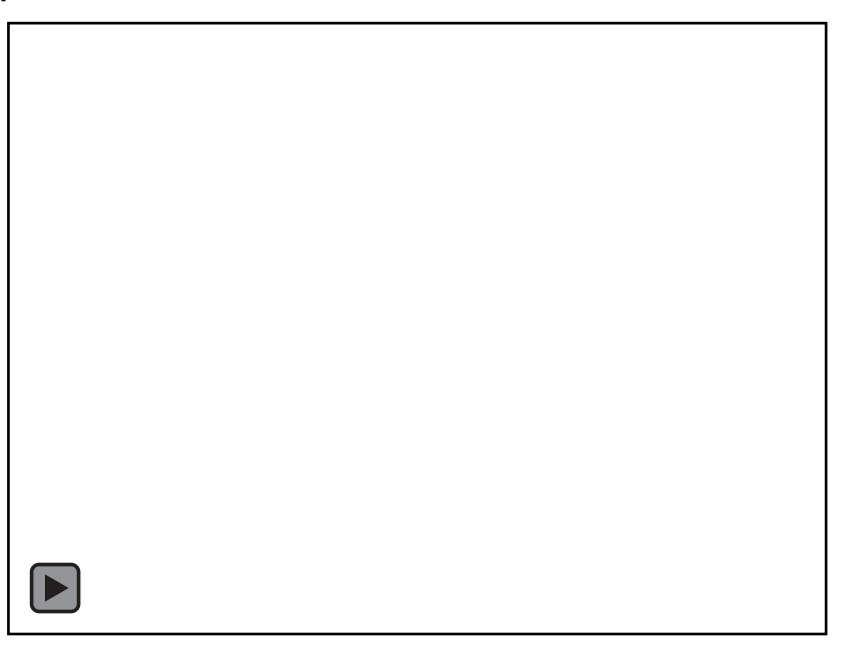

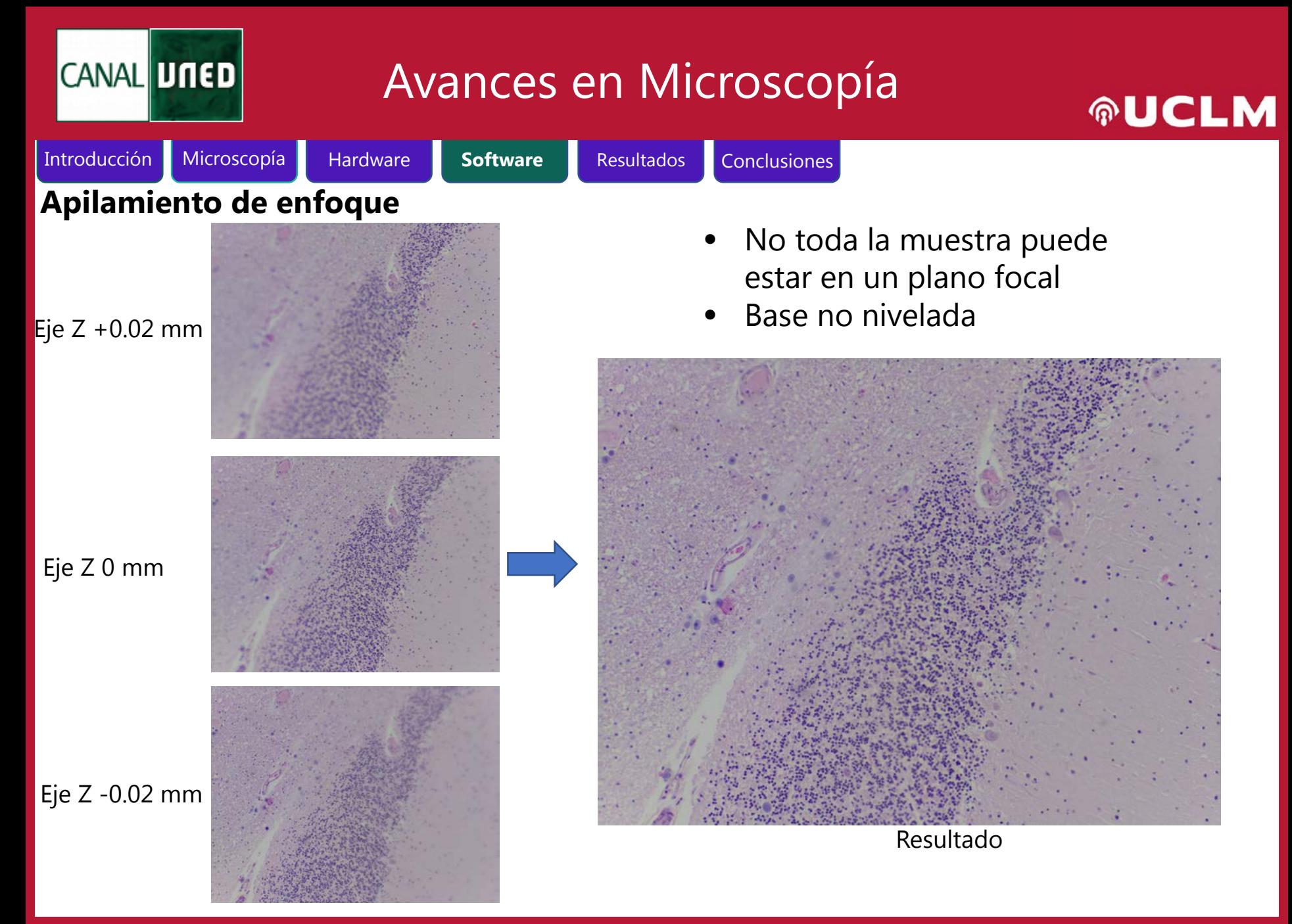

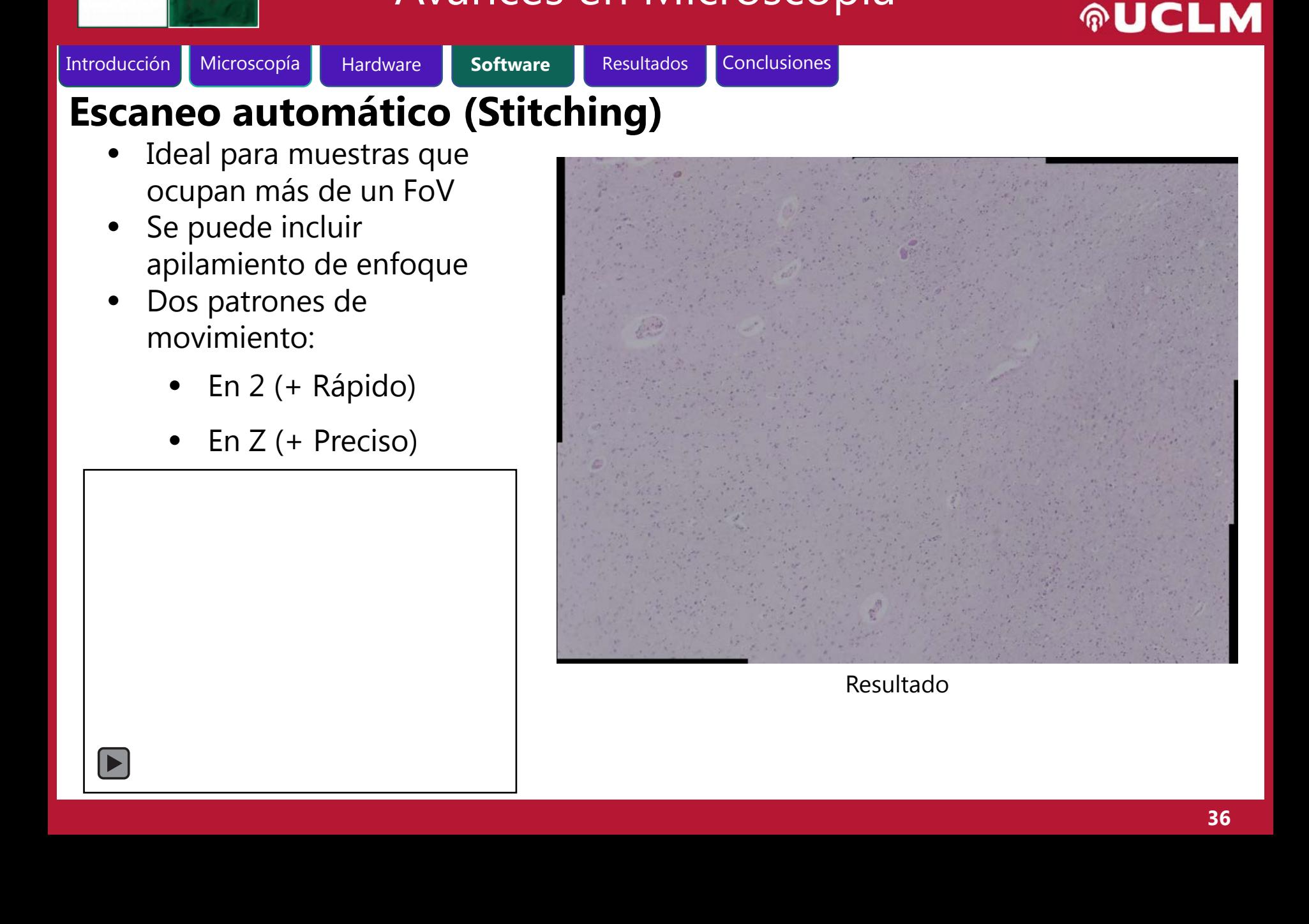

Avances en Microscopía

**CANAL UNED** 

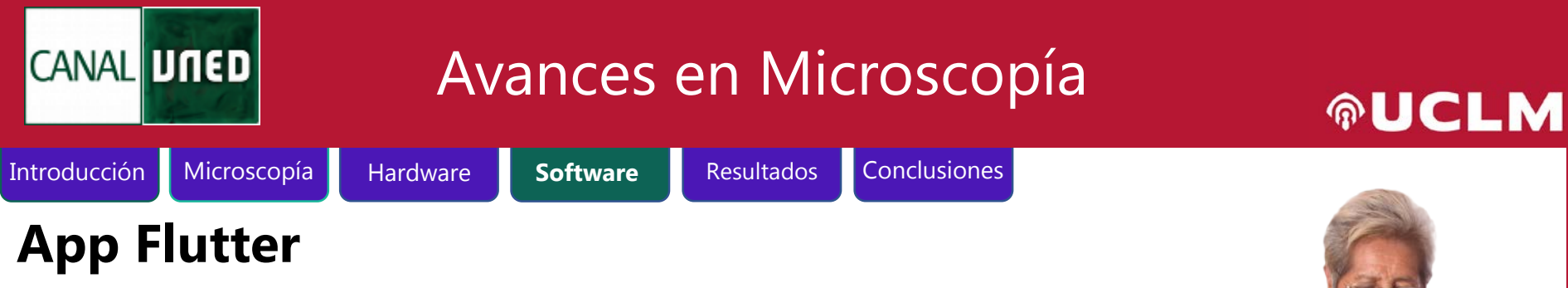

- Kit de desarrollo de software de Google
- Permite crear apps multiplataforma
- Lenguaje de programación **Dart**
- No utiliza los elementos gráficos nativos de la plataforma

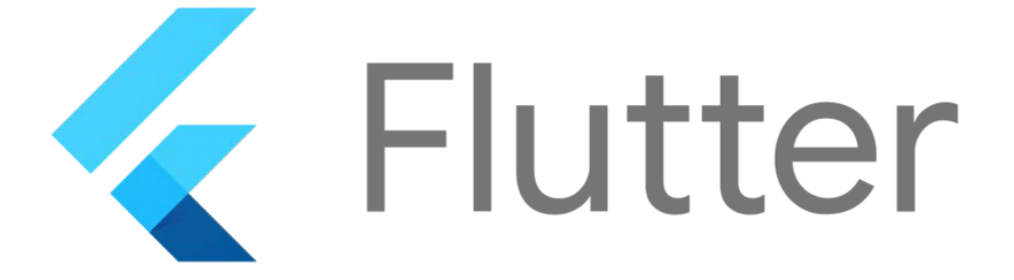

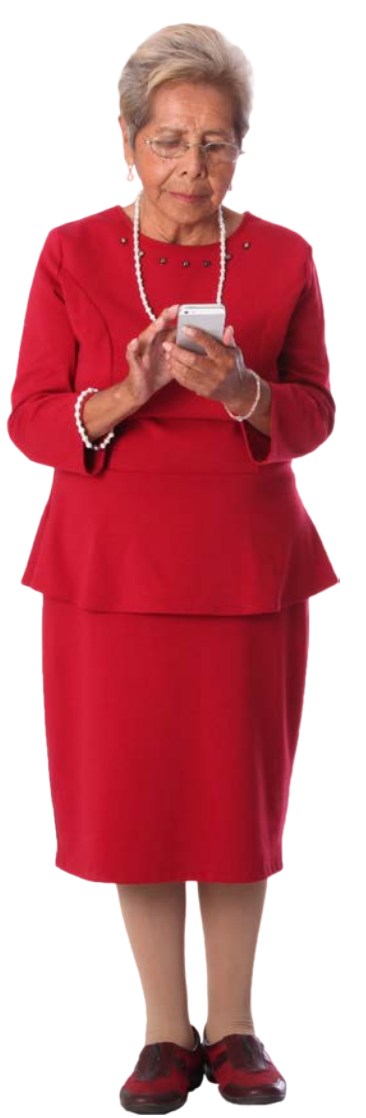

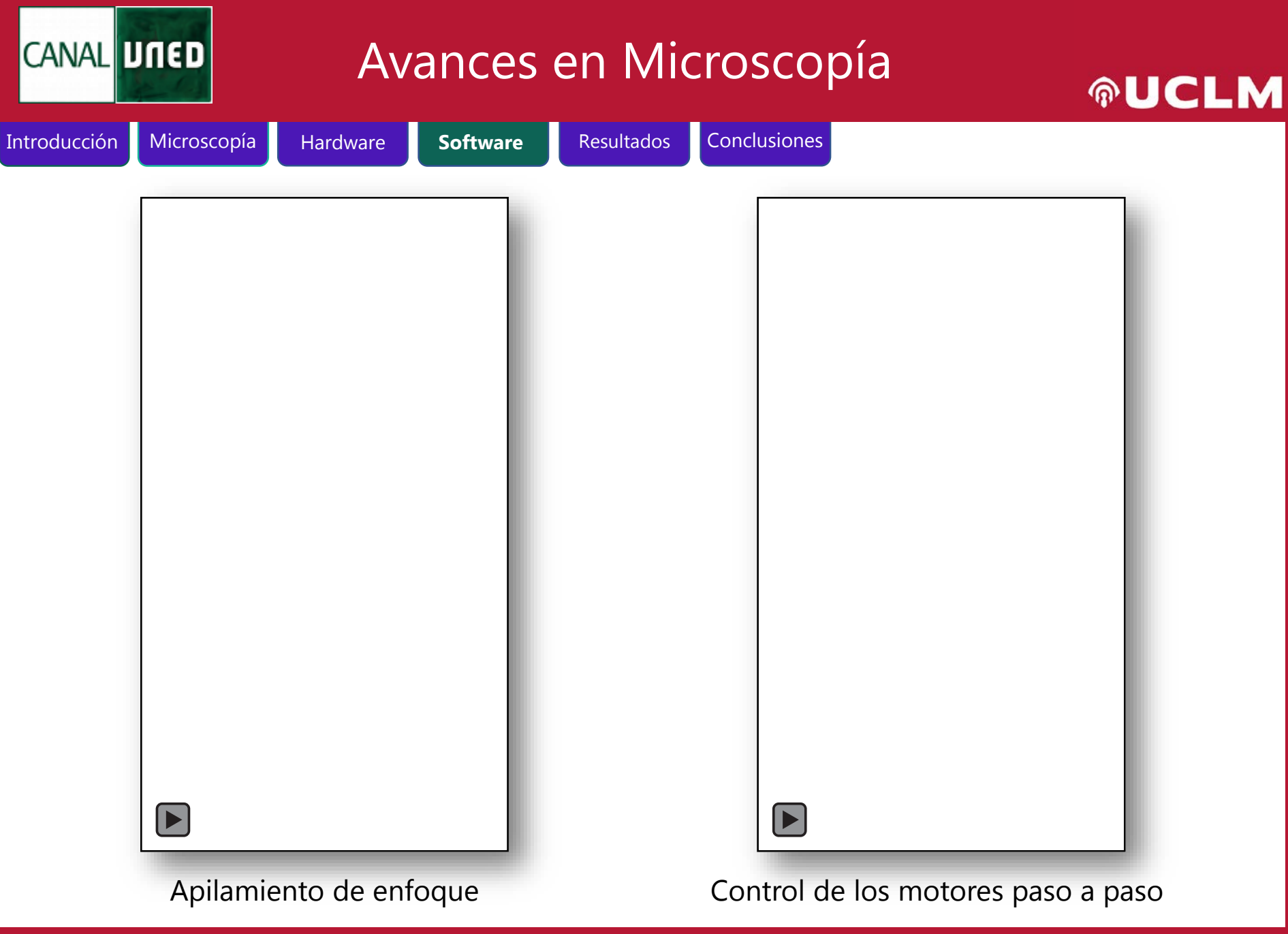

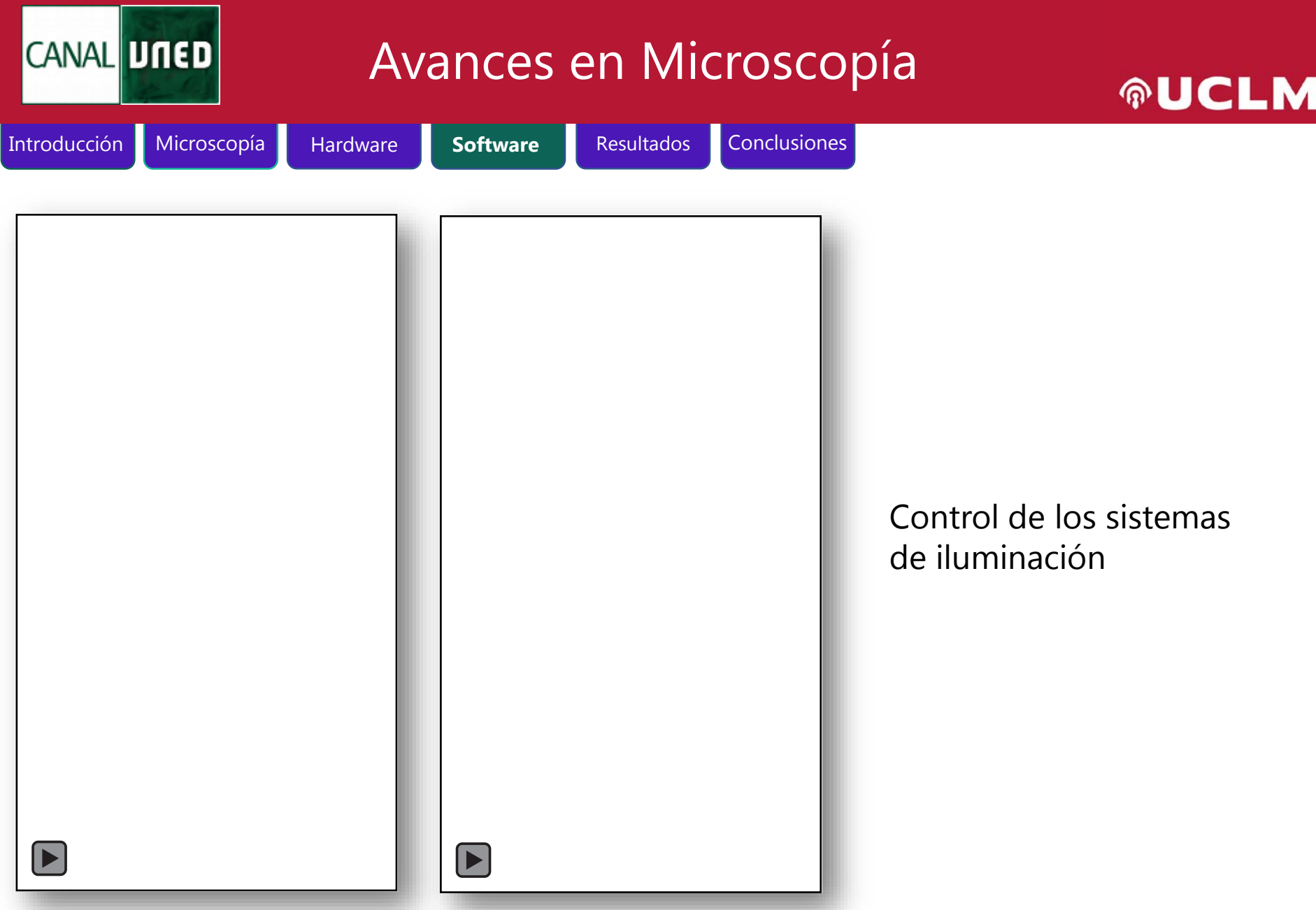

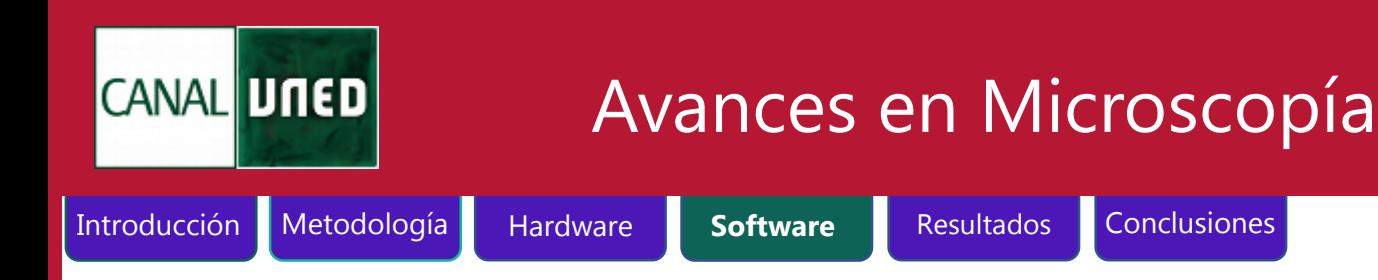

### **Clasificación de imágenes**

Inferencia directamente en el microscopio del FoV

Modelos:

- Puros TensorFlowLite
- Convertidos de TensorFlow

Especialmente útil para entornos médicos y biológicos:

• Clasificación de tejidos en maligno y benigno

Redes neuronales probadas con éxito

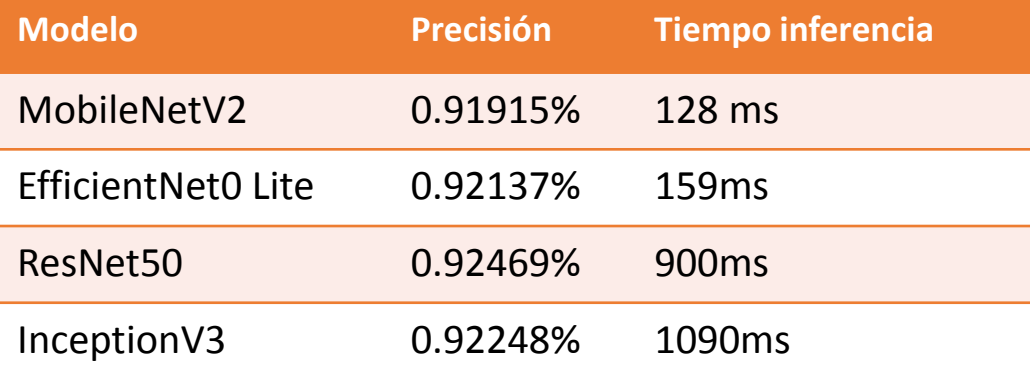

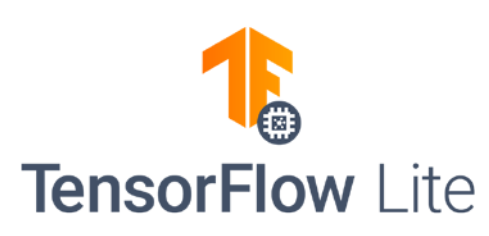

**AUCL** 

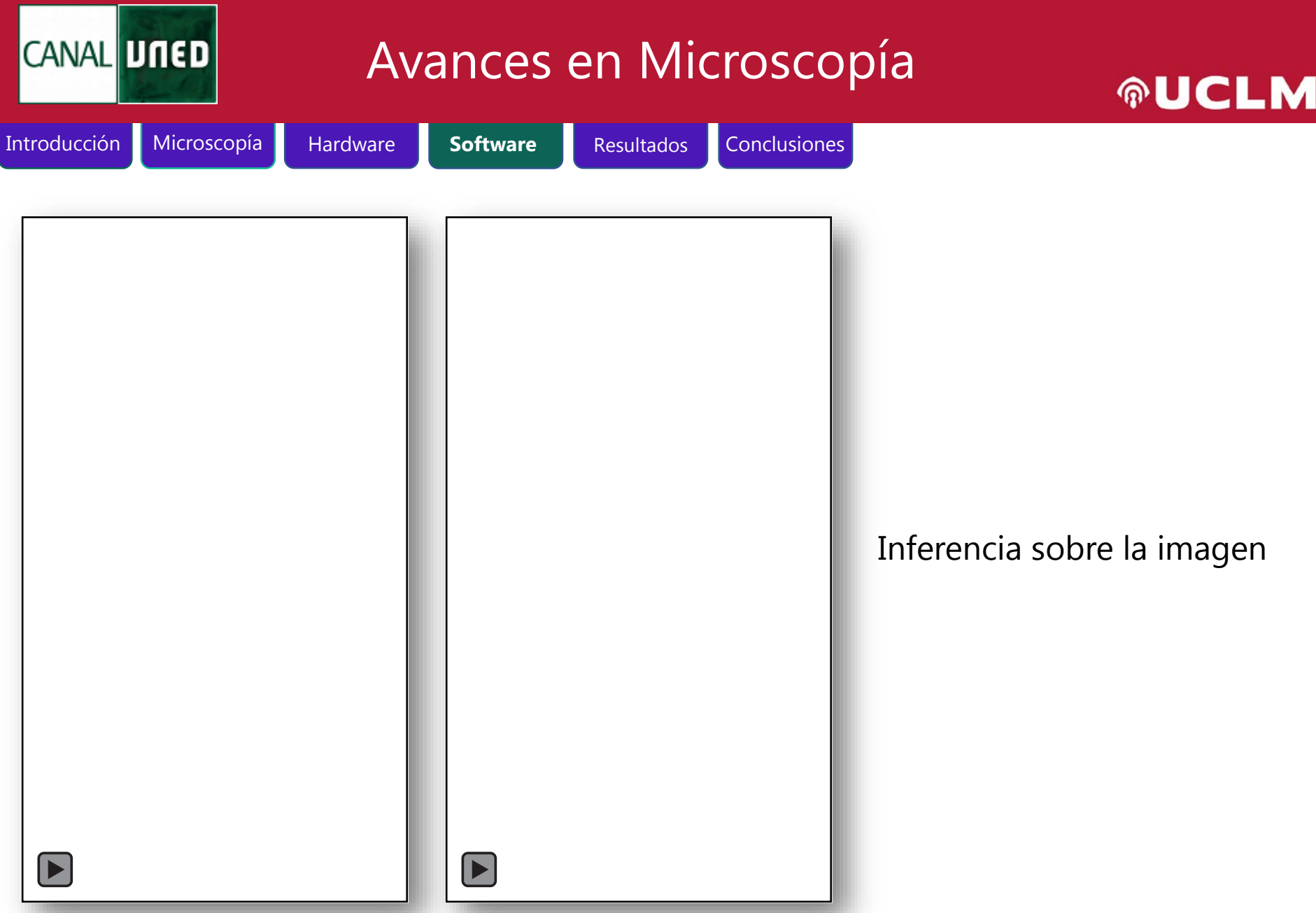

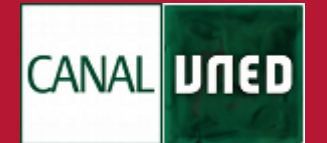

### Avances en Microscopía

### **AUCLM**

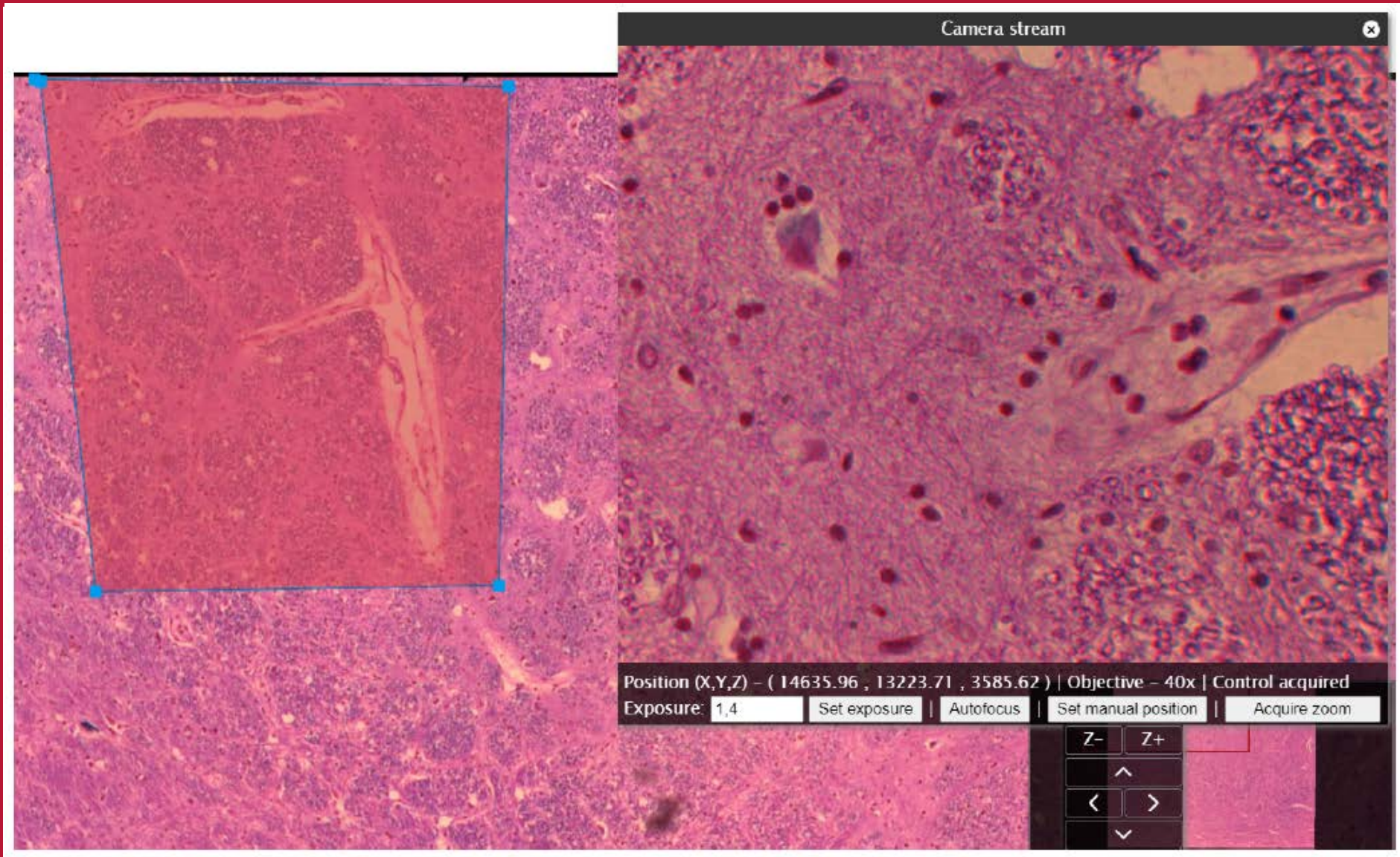

Ajustes del usuario en el proceso de zoom

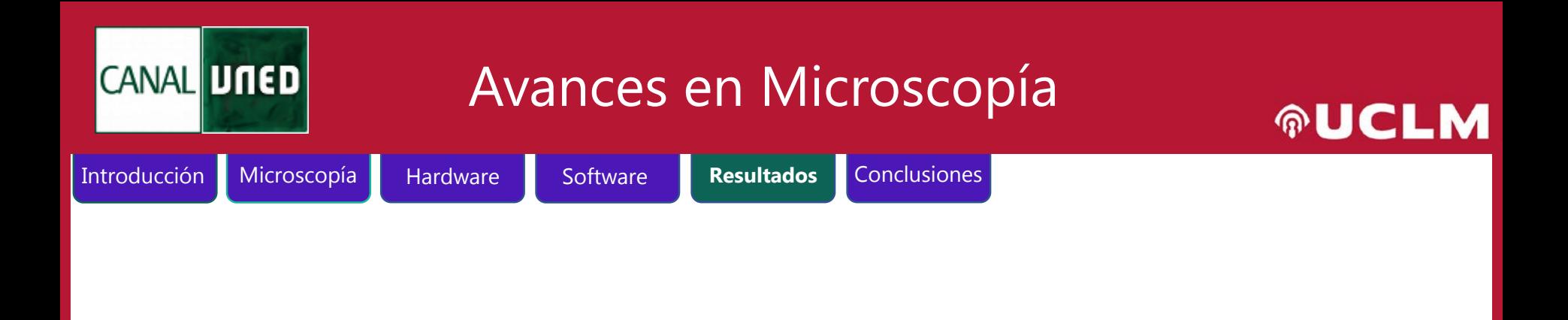

### **Resultados**

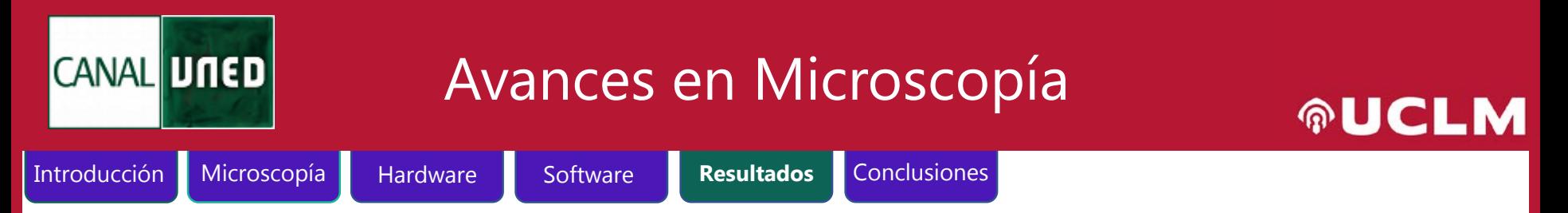

### **Her2 Grading: Aplicación al Cáncer de Mama**

**Motivación**: evaluar la expresión del receptor 2 del factor de crecimiento epidérmico humano (HER2) mediante el examen visual de inmunohistoquímica (IHC) en el cáncer de mama invasivo (BCa) es una parte clave del diagnóstico evaluación de BCa por su reconocida importancia como marcador predictivo y pronóstico en la práctica clínica.

Sin embargo, la puntuación visual de HER2 es subjetiva y, en consecuencia, propensa a la variabilidad entre observadores. Dadas las implicaciones pronósticas y terapéuticas de la puntuación HER2, se requiere un método más objetivo.

**Herramienta desarrollada:** una herramienta capaz de proporcionar una calificación Her2 global de 0 a 3 de una imagen de diapositiva completa. Además, la herramienta es capaz de visualizar los resultados por área si es necesario o requerido.

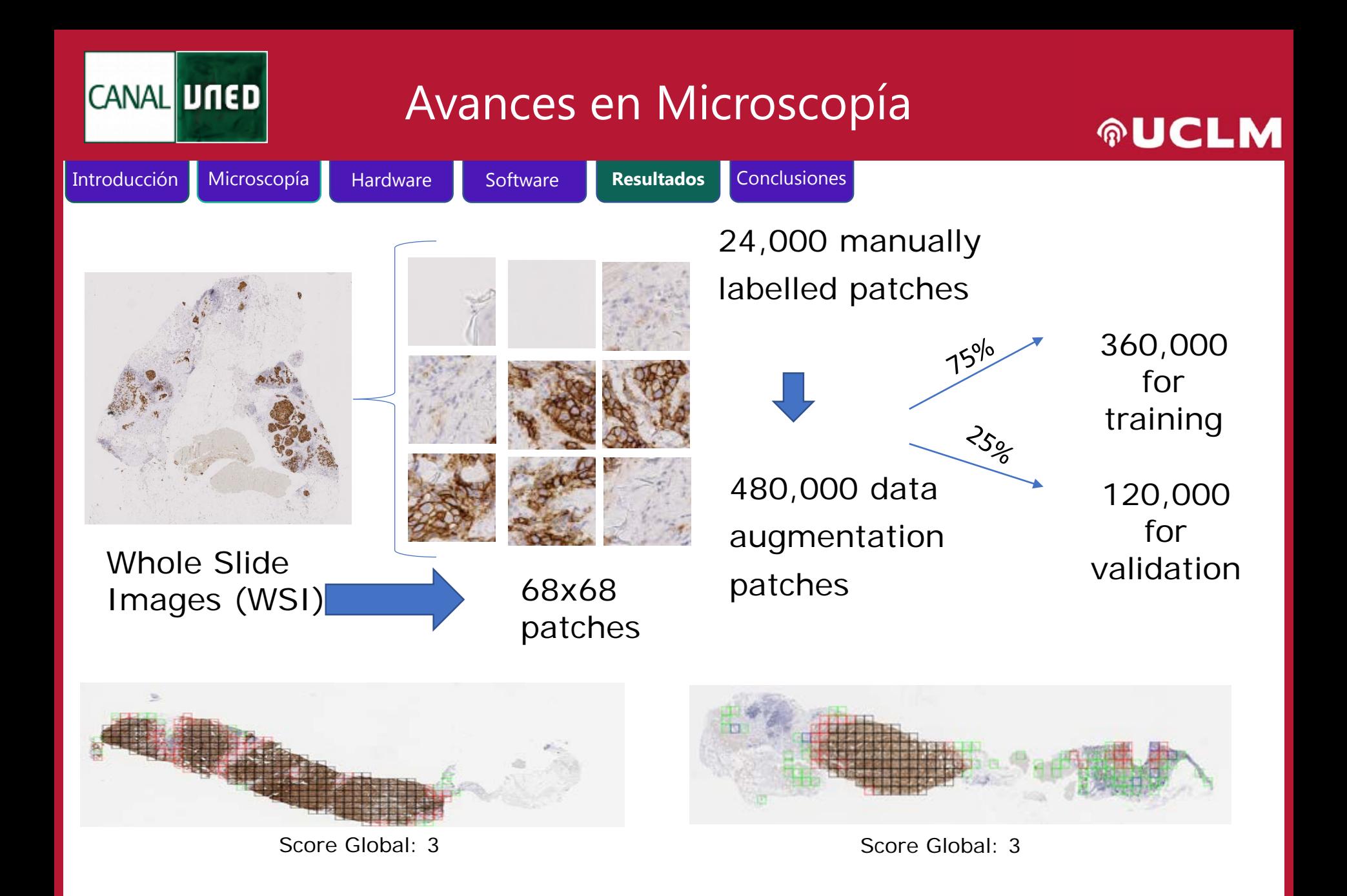

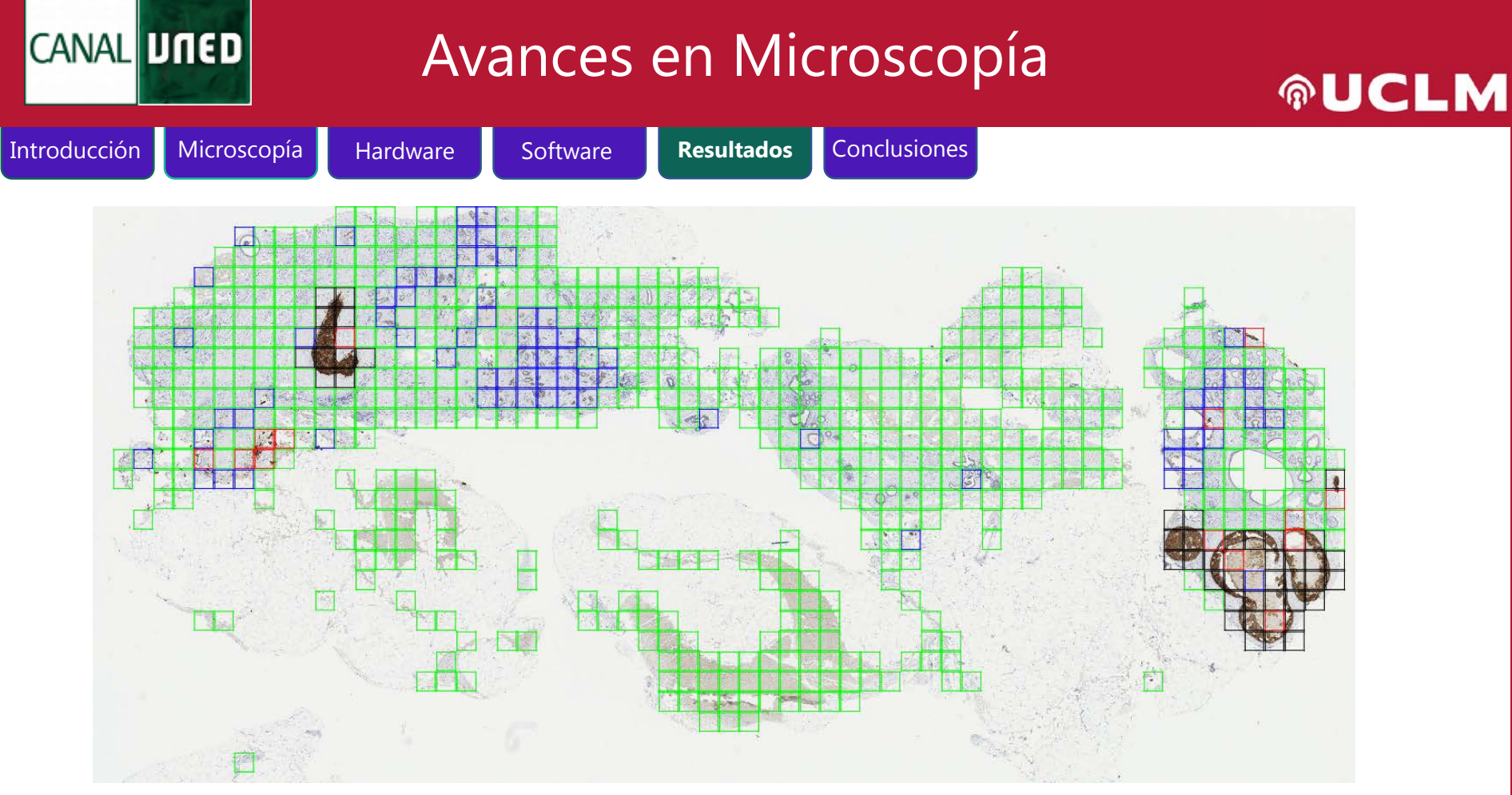

**Artículo publicado**: lectura adicional. Este trabajo ha sido publicado en:

• 'HER2 challenge contest: a detailed assessment of automated HER2 scoring algorithms in whole slide images of breast cancer tissues' <https://onlinelibrary.wiley.com/doi/full/10.1111/his.13333>

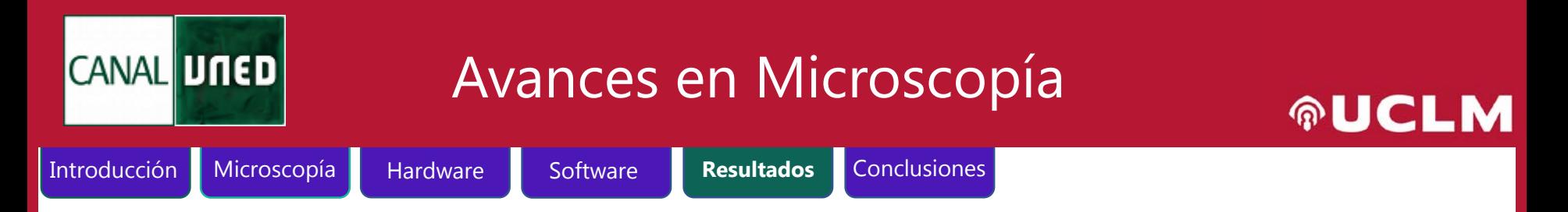

#### **Segmentación de Vasos Sanguíneos: Aplicación a la Angiogenesis**

**Motivación:** tumor growth and metastasis are angiogenesis and lymphangiogenesis dependent providing novel therapeutic targets in malignant disease. A common feature of tumor vessels studies is the focus on microvessel density overlooking other parameters that might be significant, such as the size and shape of the microvessels. In many aspects, tumor vessels are different from normal vessels. Studies have revealed the importance of the size and shape of blood vessels in, for example, laryngeal tumors.

**Herramienta desarrollada**: a morphometric tool able to perform a segmentation of blood and lymphatic vessels to study vascularization following the hypothesis that tumor prognosis may not only be influenced by microvascular density but also by the shape and

size of the vessels.

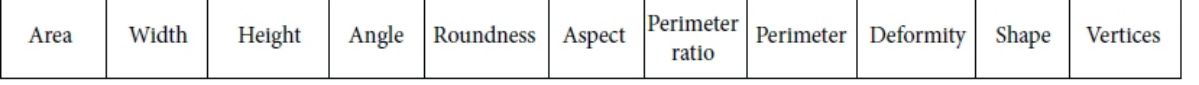

The tool is able to automatically detect all vessels, close them is needed and quantify a set of 11 morphometric features:

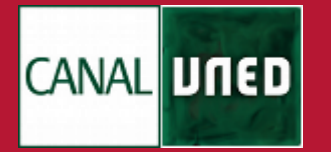

Avances en Microscopía

**AUCLM** 

#### Introducción Hardware Software **Resultados** Conclusiones Microscopía **VARIABLES OF VARIABLES OF GOOD PROGNOSIS POOR PROGNOSIS**

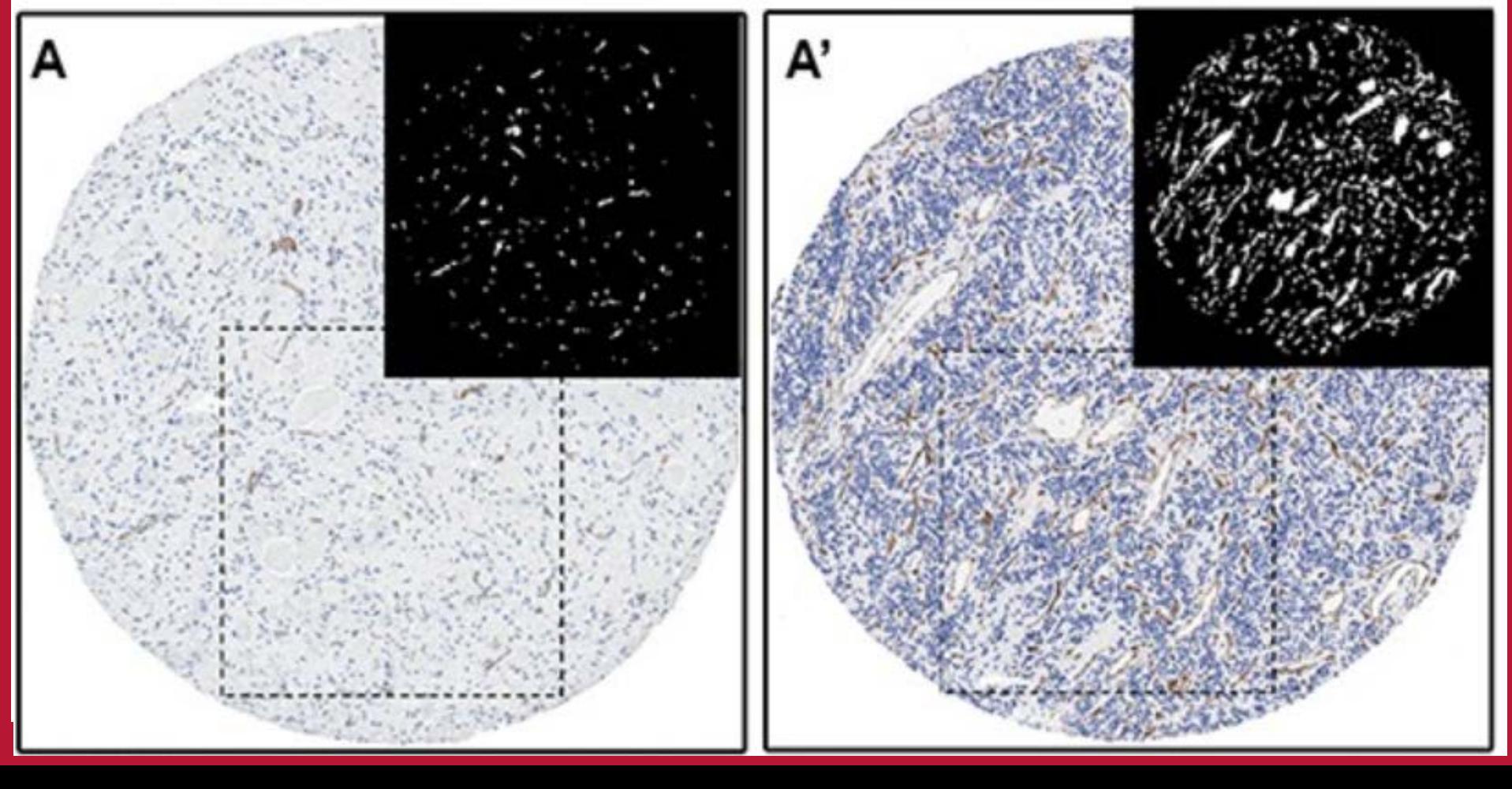

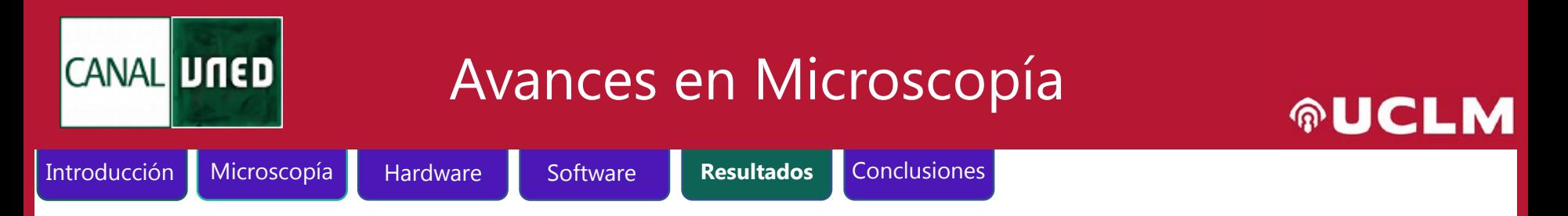

#### **Glomeruli Detection: Aplicación a enfermedades de riñón**

**Motivación:** La identificación de glomérulos, es decir, la detección y caracterización, es un procedimiento clave en muchos estudios de nefropatología. Teniendo en cuenta las alteraciones morfológicas, la lesión glomerular presenta la denominada gloméruloesclerosis, que se caracteriza por presentar el glomérulo con diferentes grados de esclerosis.

En la práctica diaria, cada biopsia renal debe someterse a una cuantificación del número total de glomérulos encontrados en cada corte. Se realizan alrededor de 20 a 30 cortes por biopsia renal. Además, es necesario indicar aquellos glomérulos que se encuentran globalmente esclerosados. Esto debe reflejarse en cada informe de patología ya que el número de glomérulos evaluados debe ser lo suficientemente representativo para hacer un diagnóstico.

**Herramienta desarrollada**: Una herramienta capaz de: (a) realizar una detección glomerular y (b) clasificar automáticamente entre glomérulos normales y esclerosados. Los algoritmos se han aplicado a imágenes de diapositivas completas.

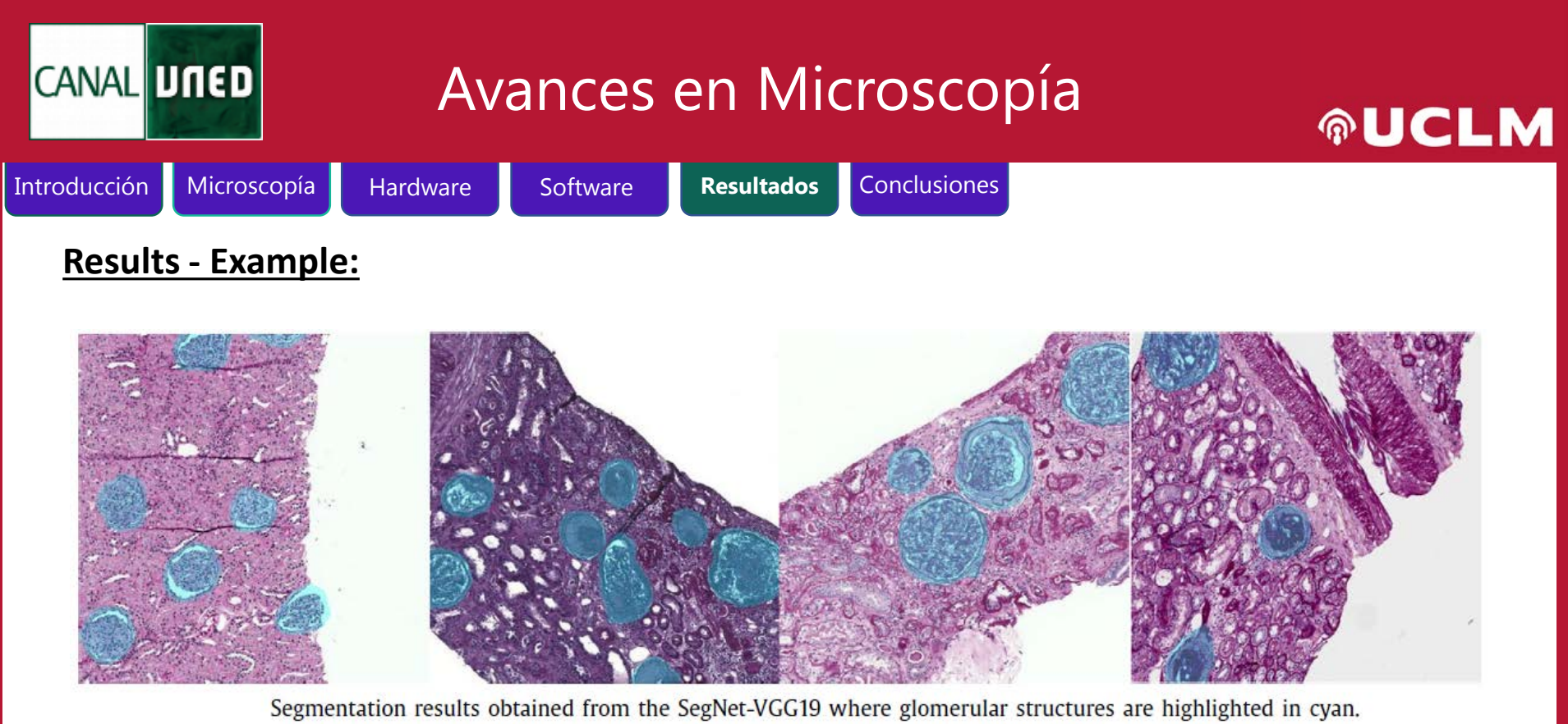

**Artículo publicado**: lectura adicional. Este trabajo ha sido publicado en:

- 'Glomerulosclerosis identification in whole slide images using semantic segmentation' <https://www.sciencedirect.com/science/article/pii/S0169260719311381?via%3Dihub>
- 'Digital pathology imaging as a novel platform for standardization and globalization of quantitative nephropathology' <https://academic.oup.com/ckj/article/10/2/176/3003371>

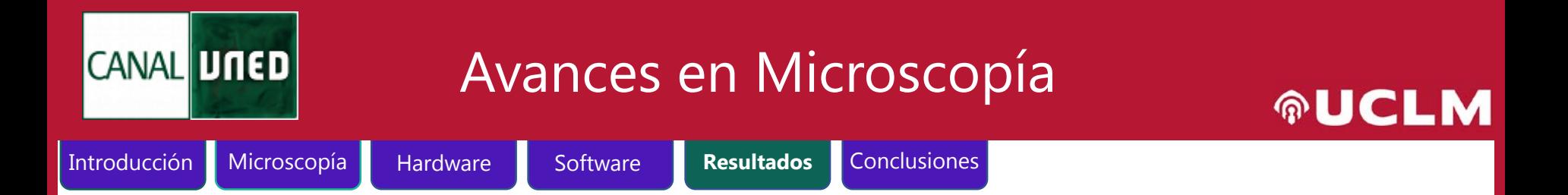

### **Identificación de zonas tumorales con diferentes biomarcadores**

'Diagnostic Assessment of Deep Learning Algorithms for Detection of Lymph Node Metastases in Women With Breast Cancer' **<https://jamanetwork.com/journals/jama/article-abstract/2665774>**

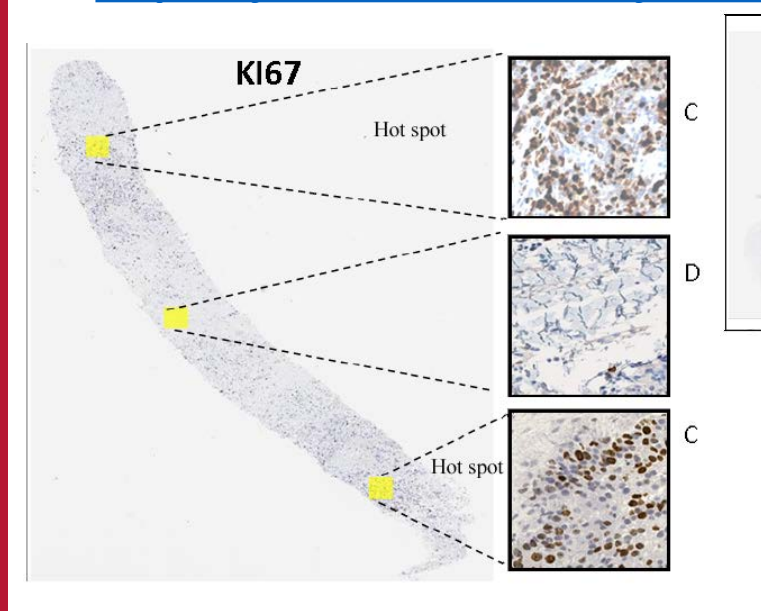

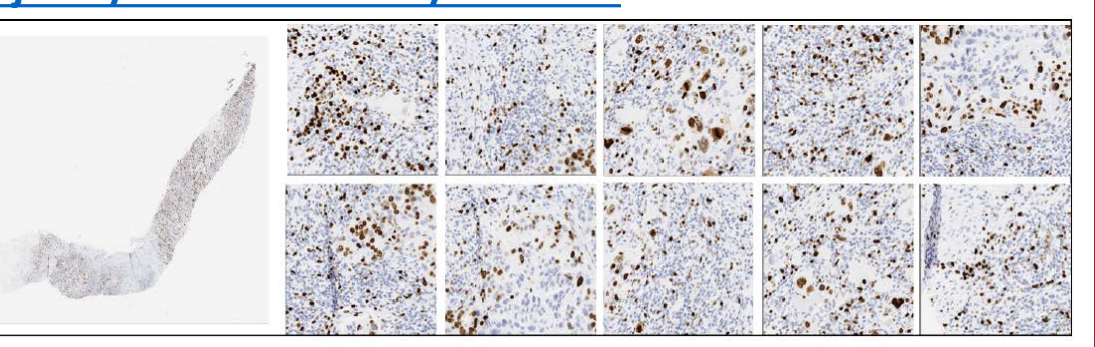

Automatic hot-spot area detection and selection for two WSI's. (A) WSI with Ki67 LI equal 50%

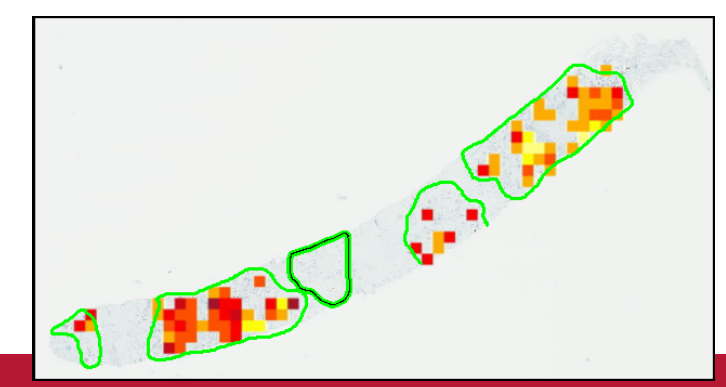

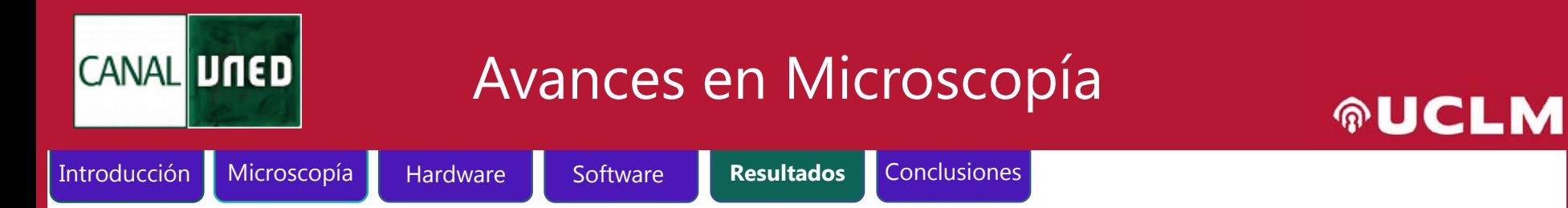

### **Clasificación de Diatomeas**

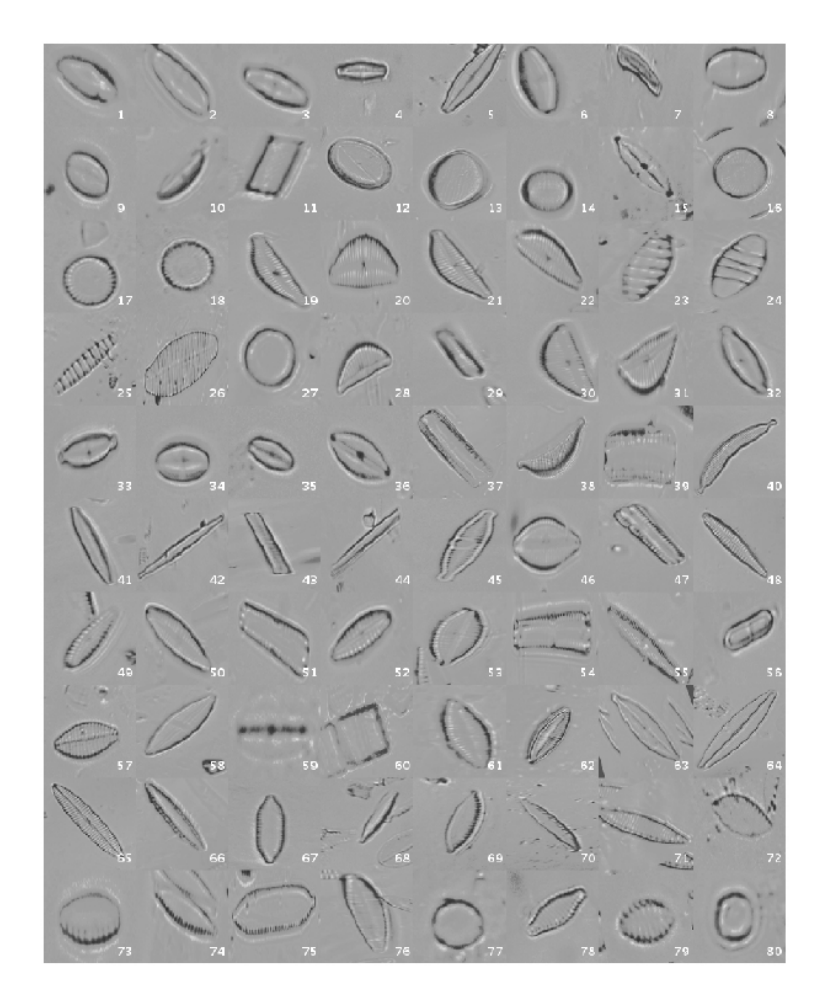

*Automated Diatom Classification (Part A): Handcrafted feature approaches* G Bueno, O Deniz, A Pedraza, J Ruiz-Santaquiteria, J Salido, G Cristóbal, et al.

Applied Sciences 7 (8), 753, 2017 <https://doi.org/10.3390/app7080753>

#### *Automated Diatom Classification (Part B): A Deep Learning Approach*

A Pedraza, G Bueno, O Deniz, G Cristóbal, S Blanco, M Borrego-Ramos Applied Sciences 7 (5), 460, 2017 **<https://doi.org/10.3390/app7050460>**

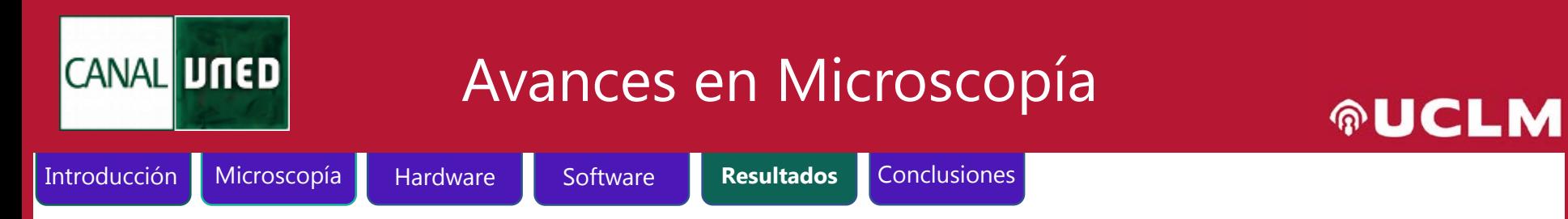

### **Detección de Diatomeas**

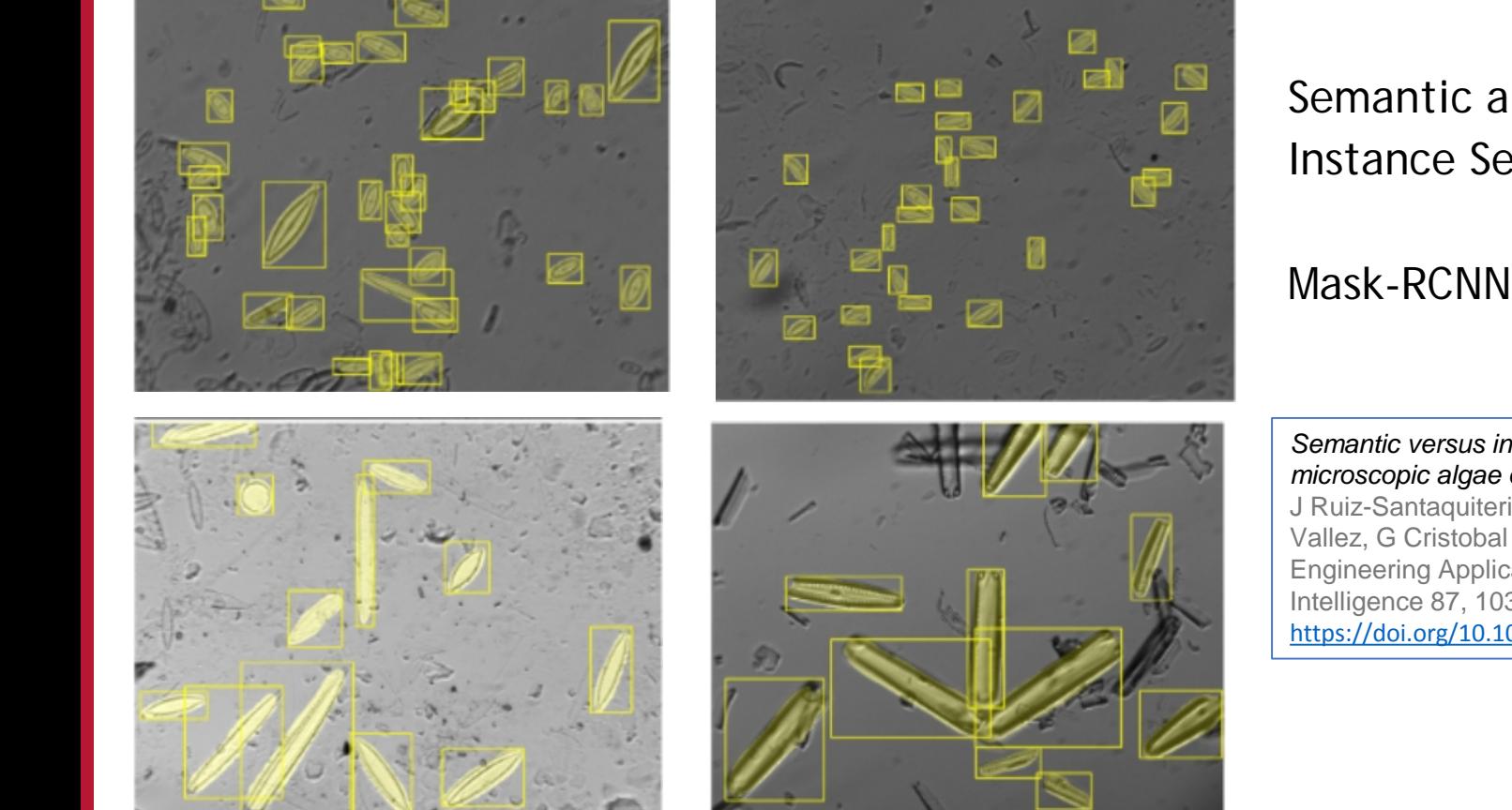

Semantic and Instance Segmentation

Mask-RCNN – 92%

*Semantic versus instance segmentation in microscopic algae detection* J Ruiz-Santaquiteria, G Bueno, O Deniz, N Engineering Applications of Artificial Intelligence 87, 103271, 2020 <https://doi.org/10.1016/j.engappai.2019.103271>

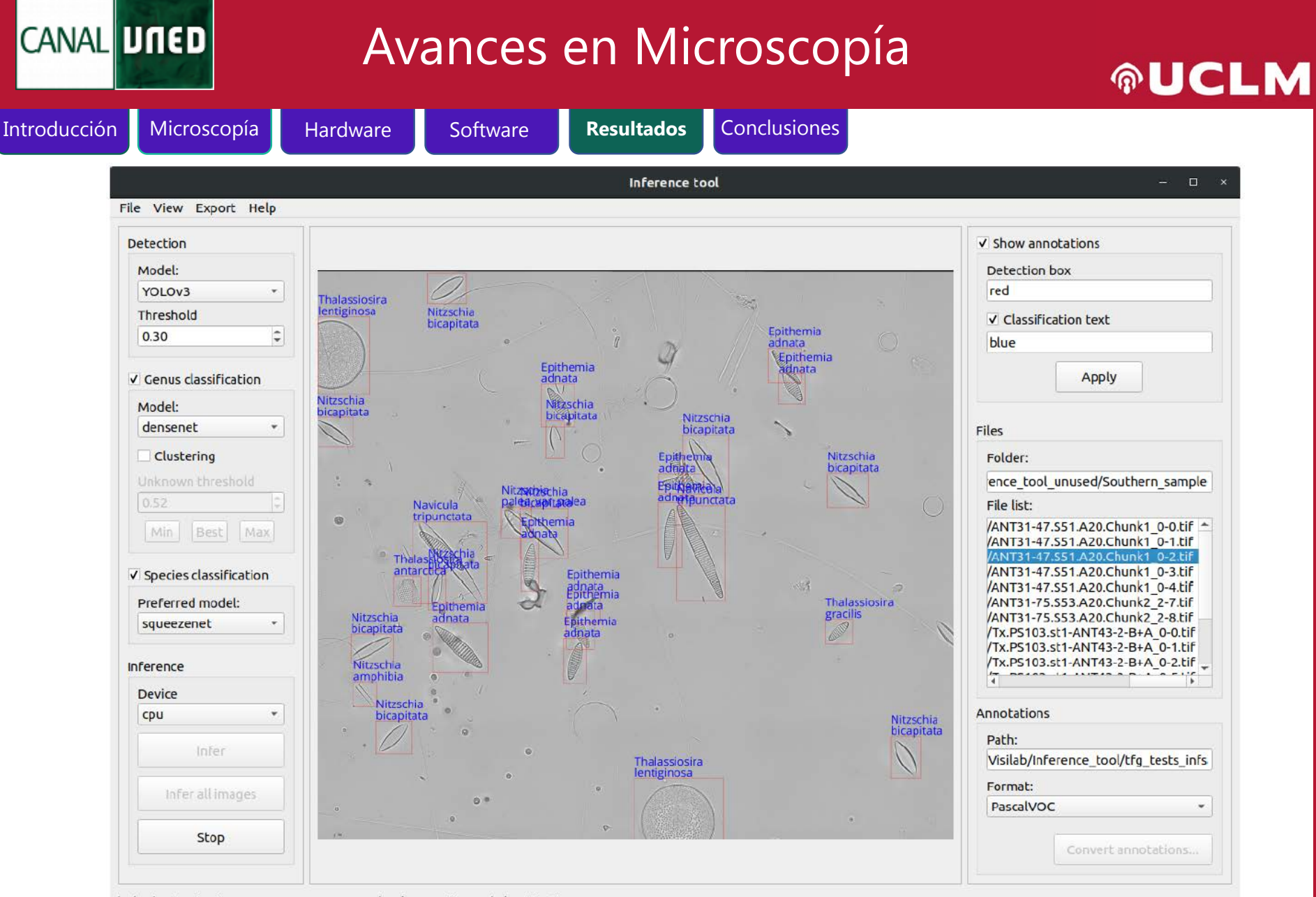

(5 / 15) Inferring image ANT31-47.S51.A20.Chunk1 0-4.tif --- Subclassification

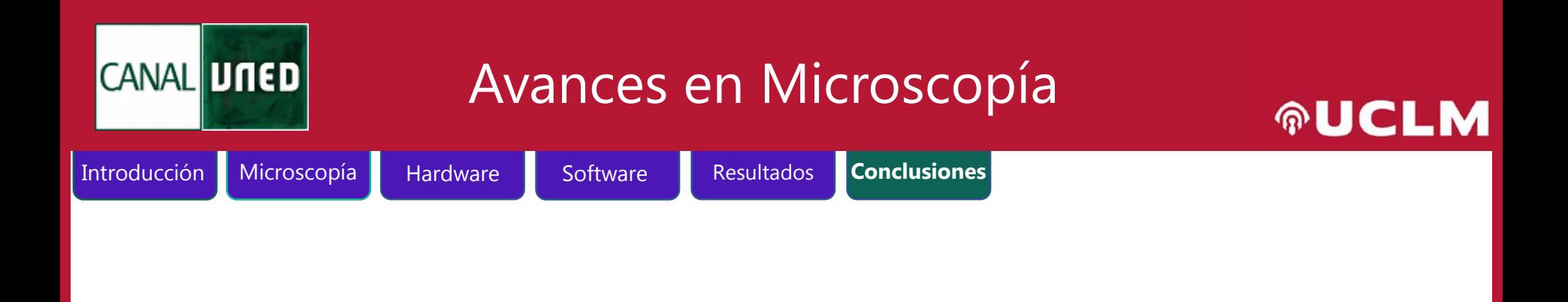

### **Conclusiones**

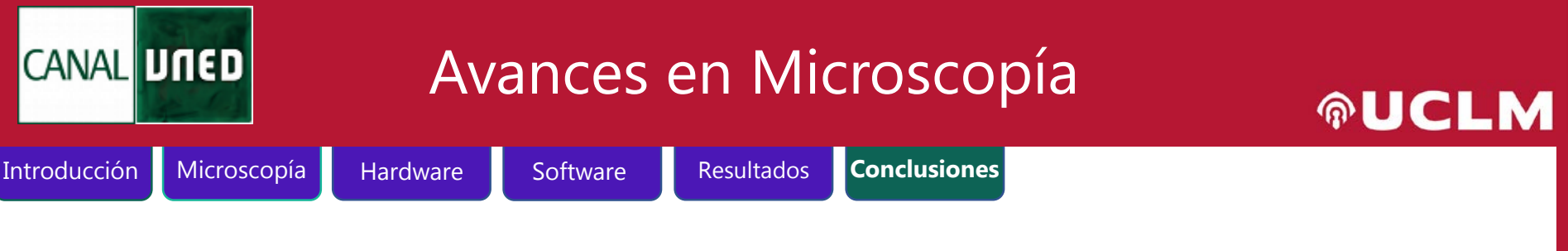

### **Conclusiones generales**

- La microscopía digital está llena de retos (hardware, software)
- Aplicación óptima de la IA
- Es posible tener sistemas de bajo coste con calidad de imagen adecuada para algunas aplicaciones

#### **CANAL UNED** Avances en Microscopía **AUCLM** Introducción Microscopía Hardware Software Resultados **Conclusiones Comparativa de Sistemas**

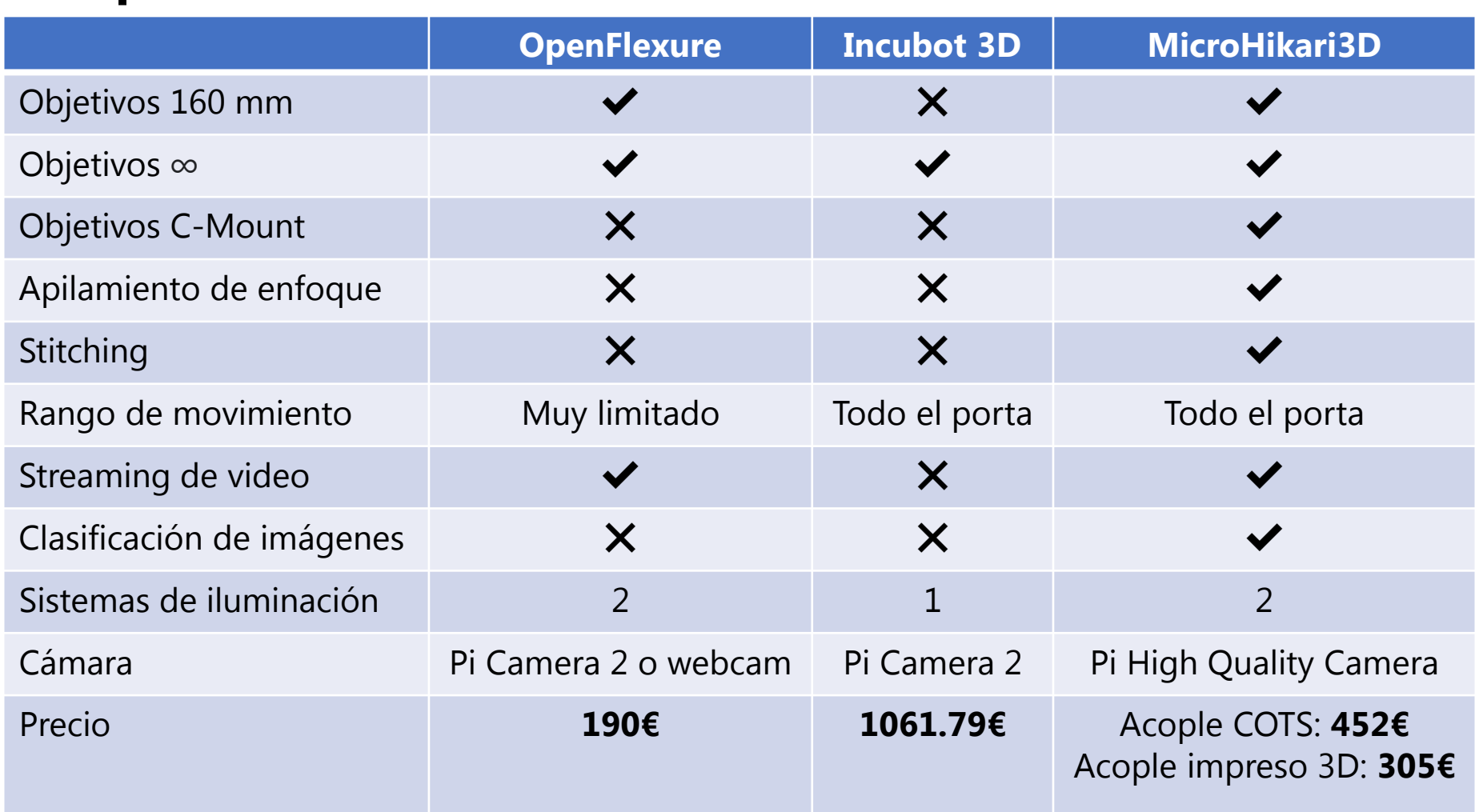

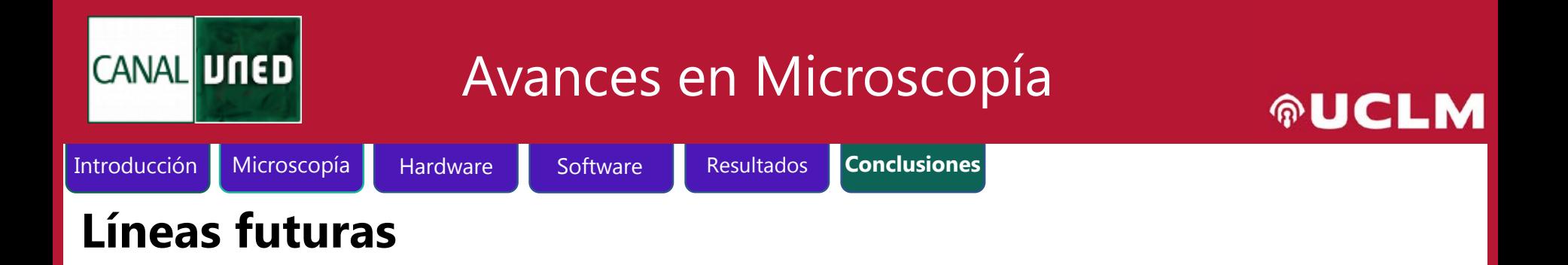

- Sistema de autonivelación de la base
- Optimización de los tiempos
- Aplicación para sistemas de telemicroscopía
- Extensión a otros tipos de microscopía:

fluorescencia, multiespectral

• Modelos de IA más óptimos

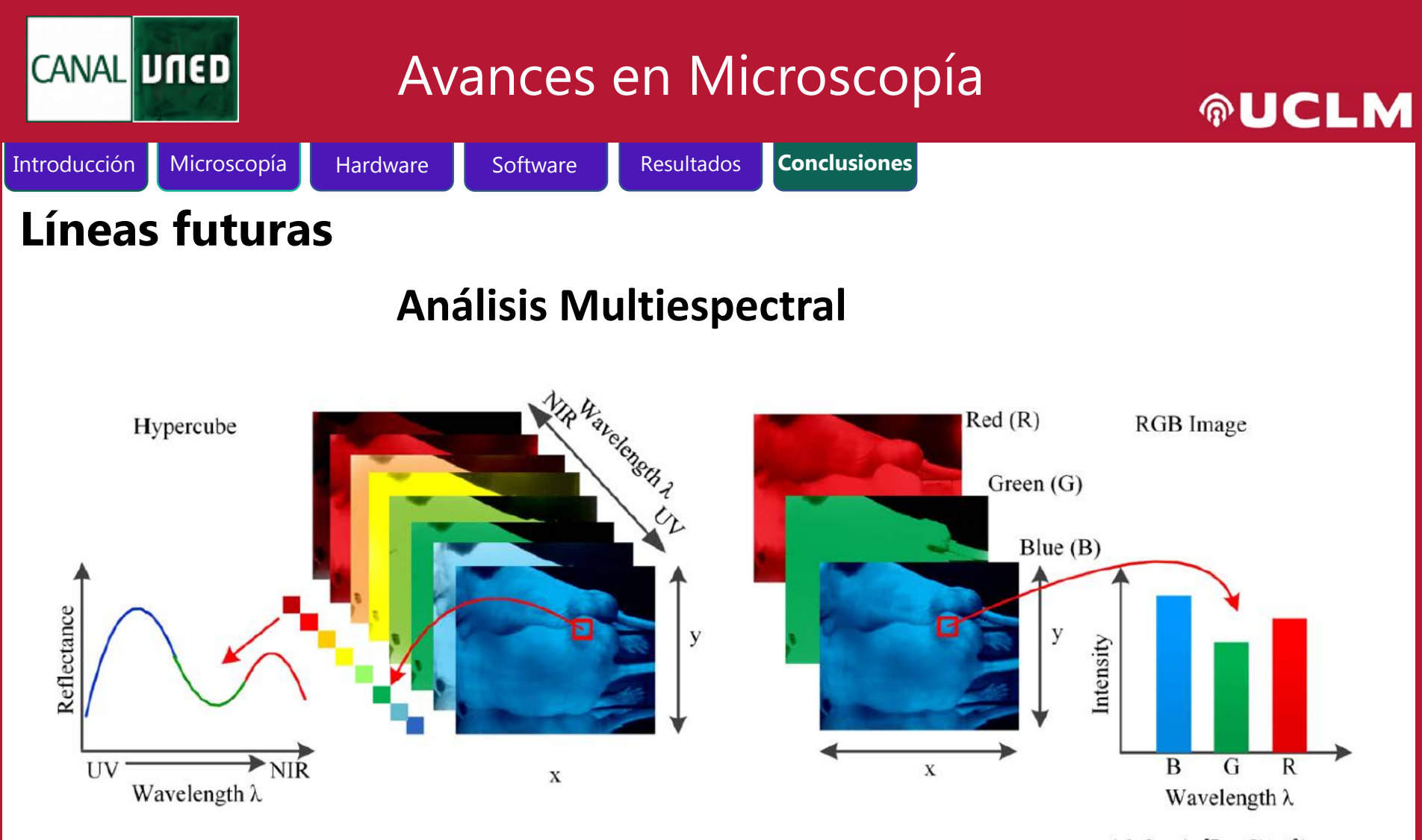

Comparación entre una imagen hiperespectral (izda.) y una imagen RGB (dcha.),[LuG14])

Se ha demostrado [Moh16] cómo la luz experimenta una dispersión múltiple de las inhomogeneidades dentro de las estructuras biológicas

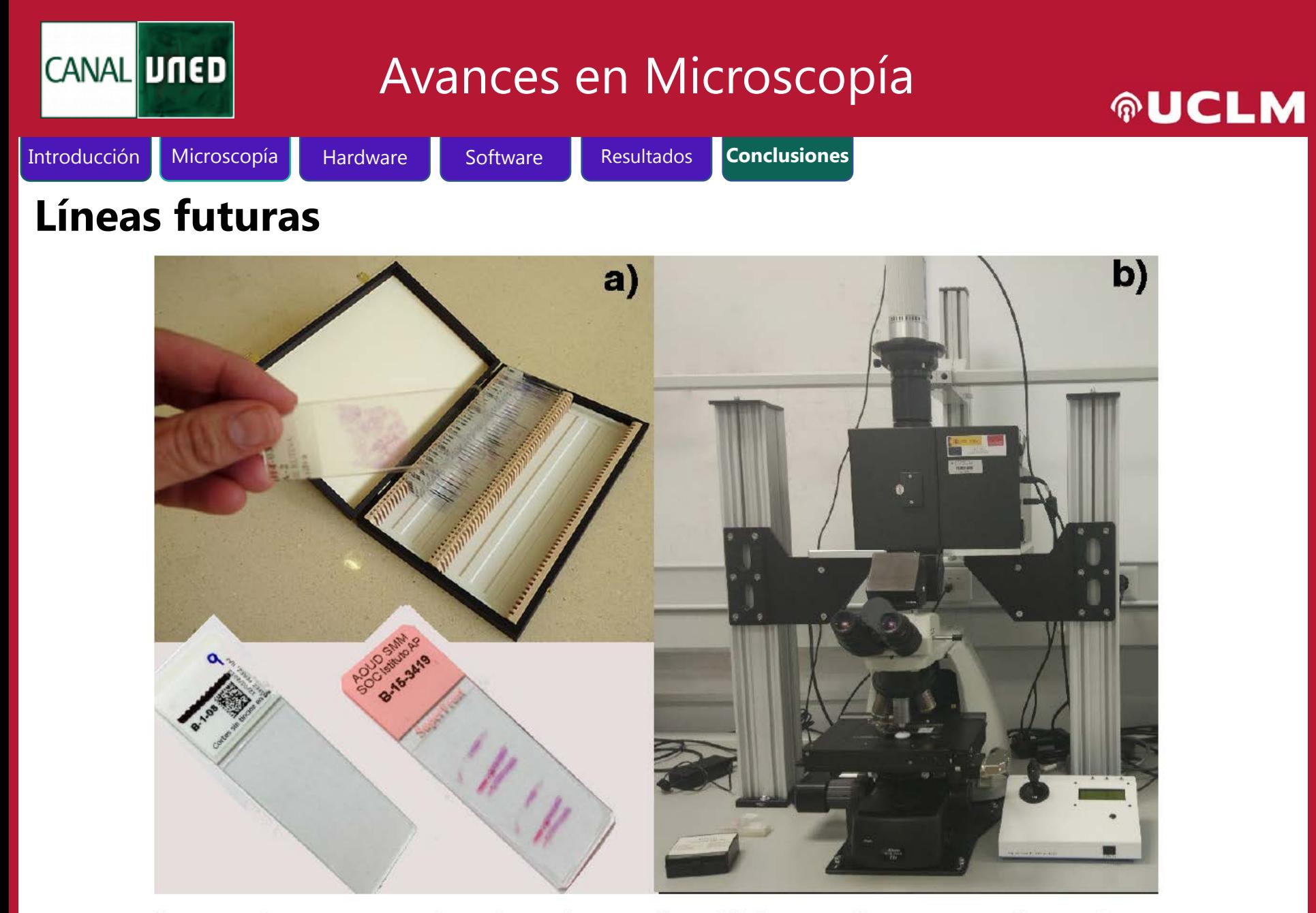

Biopsias listas para su digitalización y análisis; b) Sistema hiperespectral con pletina motorizada para adquisición de imágenes MHI WSI de rango [400nm .. 700nm].

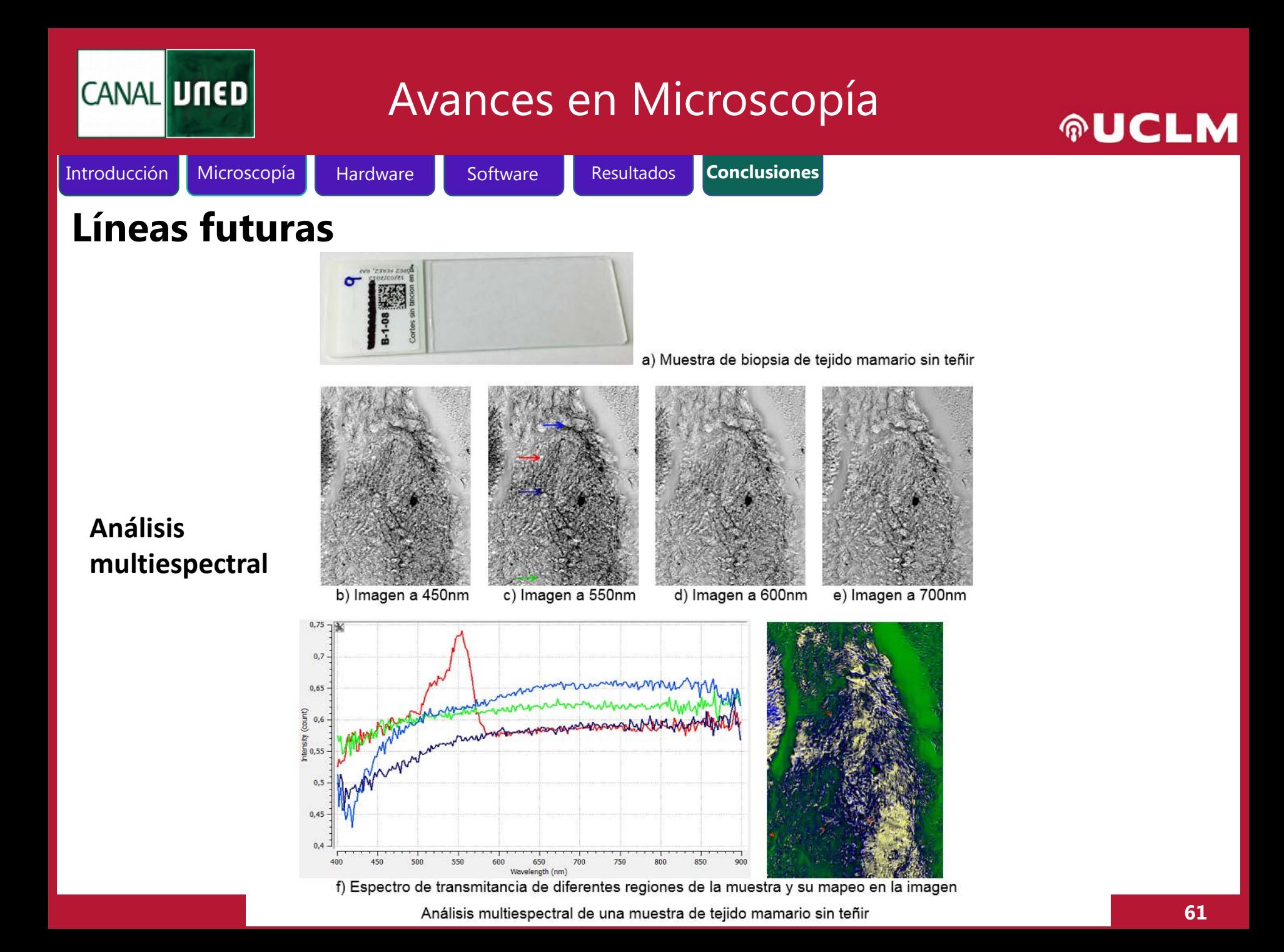

### CANAL UNED

### Avances en Microscopía

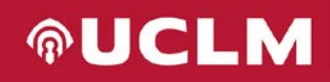

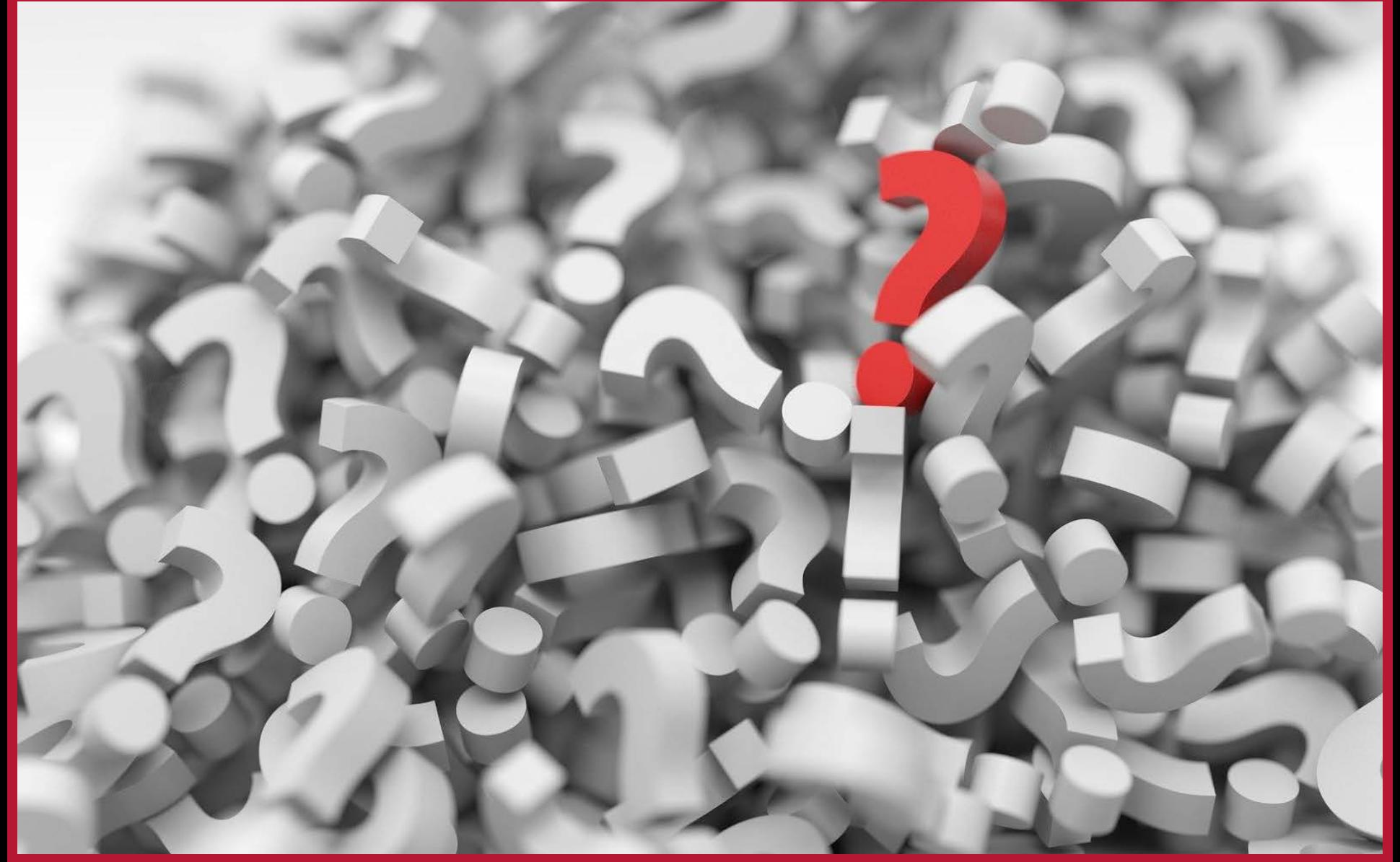